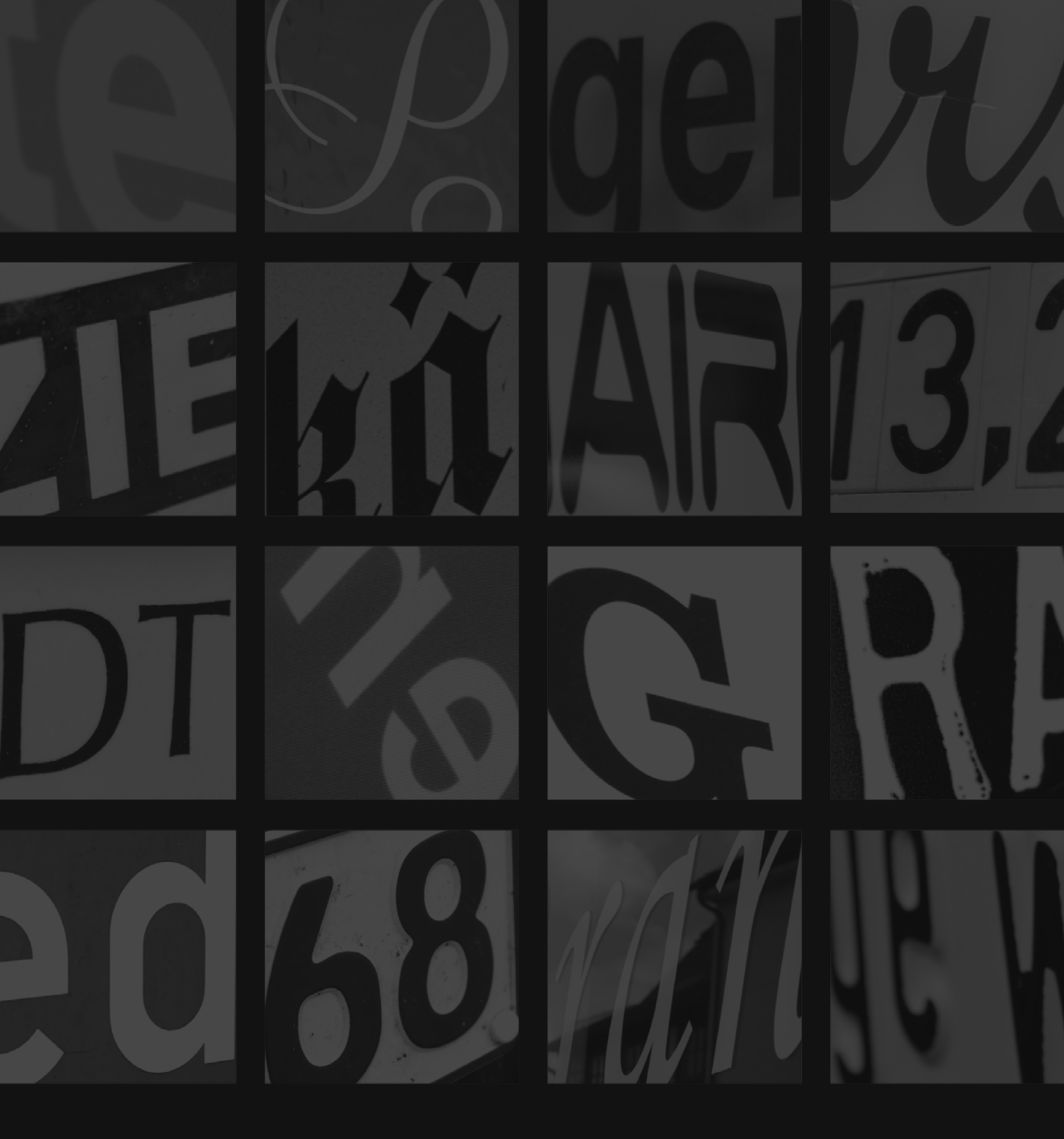

# TYPOGRAFIE I + II

#### Typo I - Übung 1: Der Buchstabe und seine Formen

a. Genaue Betrachtung von Buchstabe

Installieren Sie die gegebe nen Schriften. Suchen Sie aus den gegebenen Schriften ein "A" oder "a" aus. Machen Sie eine 15 cm hohe Zeichnung eines der beiden Buchstaben. Positionieren Sie diesen Buch staben auf ein Din A4 Blatt und bezeichnen Sie es mit dem Namen der Schrift. Beschreiben Sie schriftlich den Buchstaben in seinen

Charakter – Gewicht, Kurven, Öffnungen, Endungen und innere Beziehungen.

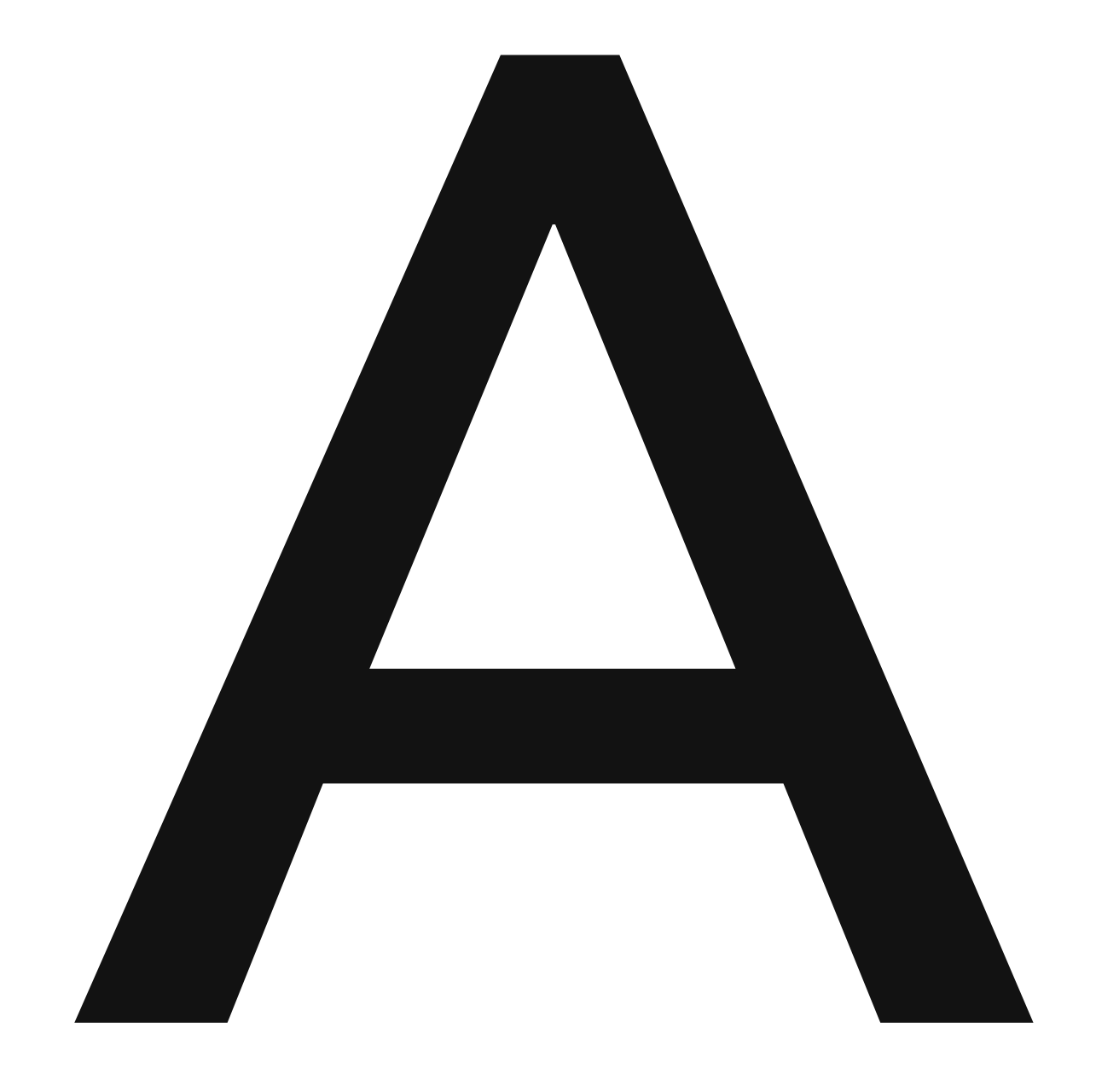

#### Avenir

Die Schrift Avenir light ist eine sehr geradlinige Schrift, die sich auf das Wesentliche Beschränkz. Die Versalie A ist von schlichter Geradlingkeit. Länge und Breite sind nahezu indentisch. Der Punzen ist ein symetrische Dreieck. Es gibt weder Verzierungen noch Se rifen. Das A wirkt ausgewogen und stabil und ist von mittle rem Gewicht.

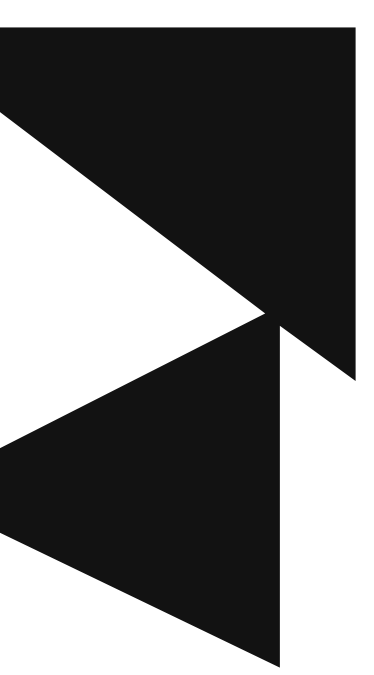

#### Typo I - Übung 1: Der Buchstabe und seine Formen

b. Übung 2.2 Seite 68

Suchen Sie eine Displayschrift und rekonstruieren Sie die ihr zugrunde liegende Gestal tungsidee.

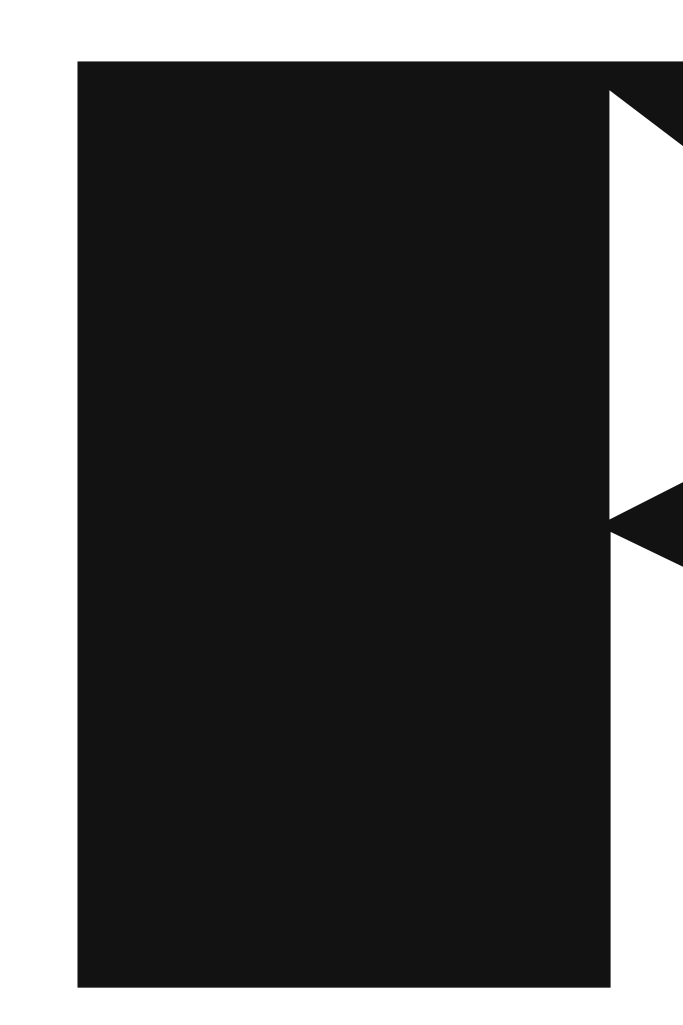

#### Bradaccio

Die Schrift Bradaccio ist sehr auffällig und ungewöhnlich in der Anmutung. Sie ist aus Rechtecken und Dreiecken unterschiedlicher Form zusammengebaut und wirkt deshalb sehr grafisch und durch die Proportioenen der einzelnen Formen auch sehr wuchtig.

#### Typo I - HA1: Pixelfont

a. Entwickeln Sie ein Alphabet b. Installieren Sie Ihren Font als Pixelschrift

Verwenden Sie BitFontMaker 2 (Icons sind ebenfalls möglich). http://www.pentacom.jp/ pentacom/bitfontmaker2/ Geben Sie Ihrer Schrift einen Namen! Ihr Font wird im TrueType-Format (.ttf) abgespeichert und kann jetzt Sie diese Seite auch mit einer installiert werden.

auf Ihren Rechner

Schreiben Sie in Illustrator Schriftnamen und den Satz mit Ihrer neuen Schrift: the quick brown fox jumps over the lazy dog (oder ein anderes Pangramm) im Format DIN A4 hoch oder quer. Gestalten passenden Farbe und spei-

chern es als PDF ab.

(Alternatives Font-Programm Fontstruct: http://fontstruct. fontshop.com/)

## BekaPixel

the quick brown fox jumps over the lazy dog THE QUICK BROWN FOX JUMPS OVER THE LAZY DOG the quick brown fox jumps over the lazy dog THE QUICK BROWN FOX JUMPS OVER THE LAZY DOG the quick brown fox jumps over the lazy dog THE QUICK BROWN FOX JUMPS OVER THE LAZY DOG the quick brown fox jumps over the lazy dog

## THE QUICK BROWN FOX JUMPS OVER THE LAZY DOG

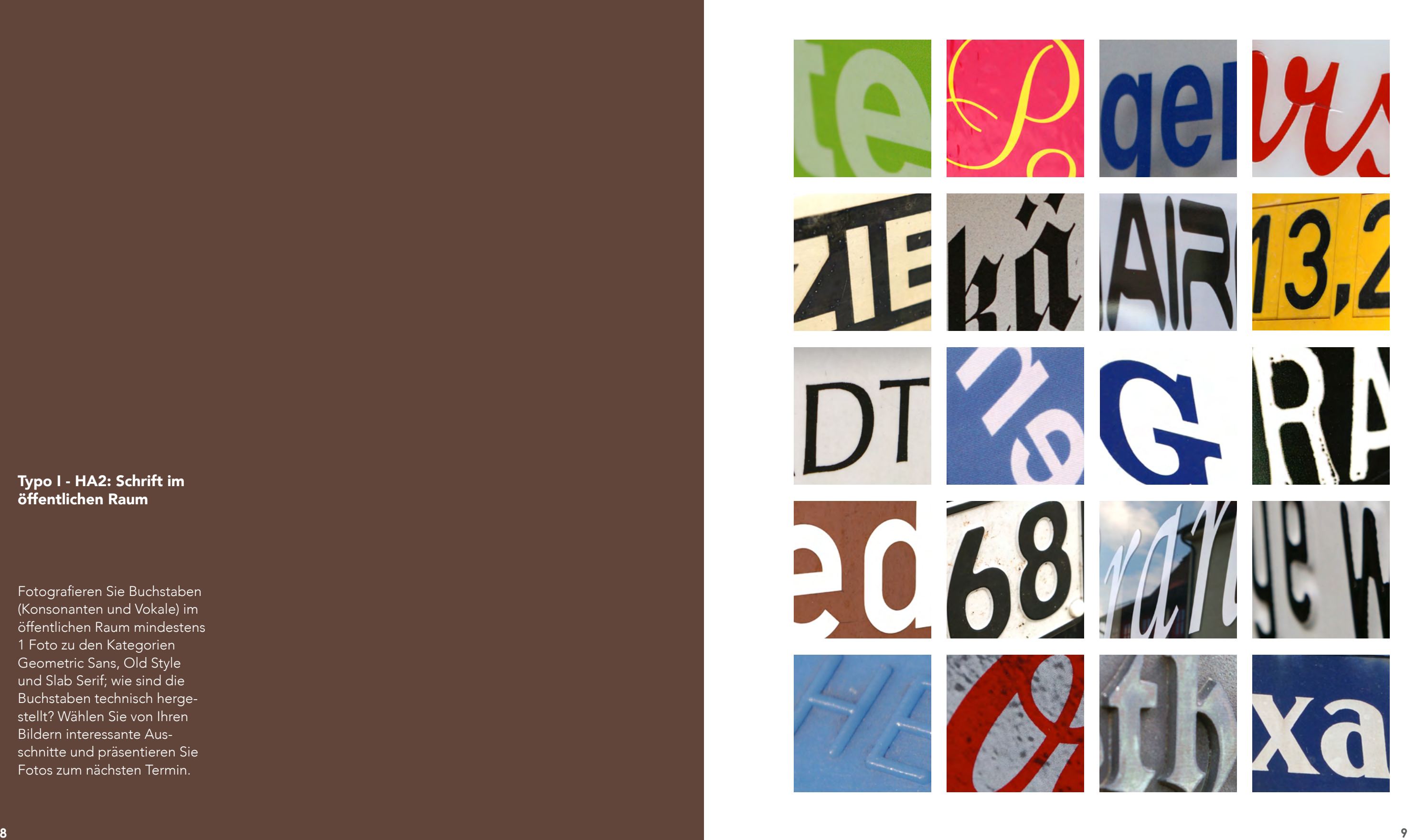

Typo I - HA2: Schrift im öffentlichen Raum

Fotografieren Sie Buchstaben (Konsonanten und Vokale) im öffentlichen Raum mindestens 1 Foto zu den Kategorien Geometric Sans, Old Style und Slab Serif; wie sind die Buchstaben technisch hergestellt? Wählen Sie von Ihren Bildern interessante Ausschnitte und präsentieren Sie Fotos zum nächsten Termin.

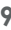

## Schrift im öffentlichen Raum

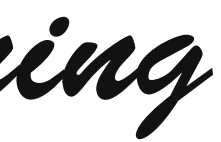

#### Typo I - Übung 3: Das Wort

a. Wortform

Schreiben Sie das Wort »Yogatraining« und »YOGAT-RAINING« mit unterschiedlichen Schriften (Groteskschrift, Antiquaschrift Schreibschrift). Gleichen Sie die Buchsta benabstände so aus, dass ein gleichmäßiges Bild der Wör ter entsteht. (im Programm Illustrator oder InDesign).

# YOGATRAINING YOGATRAINING YOGATRAINING

*Yogatraining*

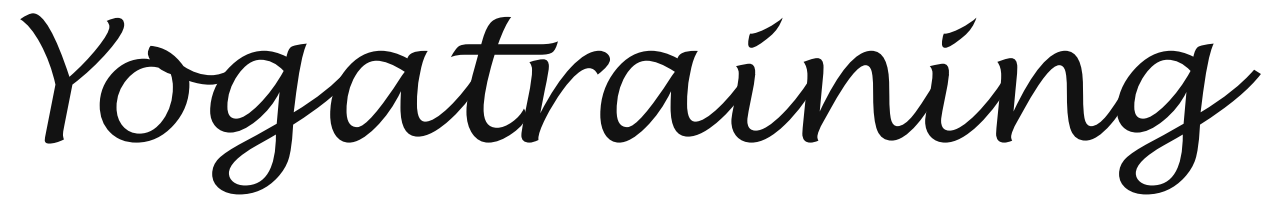

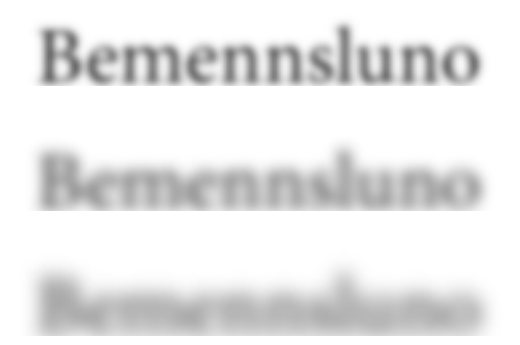

Bemennsluno

Typo I - Übung 3: Das Wort

b. Schriftenqualität

Untersuchen Sie Schriftqualität anhand eines Fantasieworts (Anagramms):

- Positiv/Negativ
- eigenes Kriterium

- Kompress geschrieben/ Sperrungen
- große Schrift/kleine Schrift
- Störungen
- Schärfe/Unschärfe (realisierbar in Photoshop oder Gimp)
- Versalien/Gemeine

Bemennsluno

Bemennsluno

## Schriftqualität Mignon Pro

# Bemennsluno Bemennsluno

Bemennsluno Bemennsluno Bemennsluno Bemennsluno Bemennsluno Benentino Bemennsluno

Bemennsluno

 $D$ 

- a. Schriften mischen (Übung zu 1.6 Seite 54)
- Recherchieren Sie Kommunikation von Banken. Welche Schriften werden verwendet? Was ist Ihre Meinung dazu?
- Recherchieren Sie Kommunikation von Kosmetikherstellern. Welche Kriterien der Schriftwahl können Sie rekonstruieren?
- Welche in Ihrer Sicht sinnvollen Einsatzgebieten für Handschriften gibt es?
- Bilden Sie drei Schriftpaare mit Überschrift/Lauftext/ Bildunterschrift (Übung zu 1.6 Seite 54) display (25–72 point) / regular (9–13 point) / caption (6–8 point)

Kommunikation von Banken

#### Kommunikation von Kosmetikherstellern

- Häufig Antiqua-Schriften
- Wirken edel und klassisch.
- Sollen Vertrauen erwecken
- Dünne Groteskschriften, oder Schreibschrift ( bei Naturkosmetik) • Für Frauenkosmetik: Edel, elgant, zahrt, weiblich.
- Für Männerkosmetik eher dicke, massive, kräftige-Groteskschriften, oder auch Antqua für die klassisch edlen Kosmetikserien.

#### Einsatz von Handschriften

- Bei Naturprodukten, Bioprodukten
- Bei kirchlichen Veranstaltungen und Veröffentlichungen.
- Für Kindergärten, Schulen etc. - Alles was für Kinder gedacht ist.
- Handschriften:

### Geheimnisvoller Karpfen in Pegnitz entdeckt

Dolo quodigentem ad qui sa veliqui volupta venis estiae moluptur? Rit, optatem eiunt harumque volut magnis ut occulpa alia volora pre seque sit vent qui diatur?

Cearcia et iur maximpo reptate sa il id que venimi, num ium dipsapelis nobit, solorrore rat as nim liqui ipientior as ipsant laccusc iusapit qui con nos maiorporro volorumqui ulpa consentota quam, omnihil ligentio odiae et omnis am estet omnisime suntia que minotium nonsequi debitia tibus, optis velique maximil luptam evel magnatum eatus doluptiatur? Rios siment ullaut ea nia nos dolum re consed et doluptatur atiandipsum quame num vel jusandebit, sinvel mo millita quuntec taturendis solorem. Et mod que dendunda sae plabor re iur si tem rerovidesed qui quatem fugiam, ut re quid quidemqui resed quis recum aut offictest parunte maximendam lias mo berit est dolorum, qui ulpa nossitias ped quosapiet offictem quam alis porit volorum fugiam qui inctus quod quo erist laccae voluptaest, ium cuptur? Magnatur, niate si dolore rest pereperor aliscid mo te perchil icillor entusda esciis sit aut moluptasped quo te volupienis alicabore, sit quae nobitatquae perorio reperibusam rerovide nonseguos et magnia conecti dolorenis dolorum vendam et latessi con rest la dolorroviti assum quam quo venimenis ad minveniet fuga. Illaut molorecta doluptatur adita consed que rerumque ditatiis inusa nulluptas maximint quae. Nequam que duciis quiae vellest, seguamus.

Modia saperum aut rest, sum im aspit, offictur si ute ipsaere nonsern atiunt harchil luptatus est quae volorep rovidebis re solorum aliquas remporeic tem velitia dem. Et ex estia doluptae nis minvendamus, cuptatur arupta pre pore si sunti corercit perspeles ipicium fugit od qui optatemo illabo. Ut omnim qui sant ma debit debis consendentio tem im fugiam, corit lant, venisseguo tor aut lantese quiassit, conseguae nam a guam quaerum inti ut quid ut volore vid quam quos quid quae omnis exerfero quia quam quidunt doluptas dolo magnis quo blatquas molorer issusanditi omnimin turehen istotat

Ta sequi am ad qui nullaboreped quidel illupti ident, nobis re estrum nos doluptatem repro bearum aute evenis esciasp erepudion ne et lab idus alique por as am eture alitium en-

Bis autectoribus maximus nessimaxim harum rempos quid quia sequatibus maion culpa<br>doloris itatiae prenis sim equibusamet

## Geheimnisvoller Karpfen in Pegnitz entdeckt

#### **Geheimnisvoller Karpfen** in Pegnitz entdeckt

Dolo quodigentem ad qui sa veliqui volupta venis estiae moluptur?

Dolo quodigentem ad qui sa veliqui volupta venis estiae moluptur? Rit, optatem eiunt harumque volut magnis ut occulpa alia volora pre seque sit vent qui diatur? Cearcia et iur maximpo reptate sa il id que venimi, num ium dipsapelis nobit, solorrore rat as nim liqui ipientior as ipsant laccusc iusapit qui con nos maiorporro volorumqui ulpa consentota quam, omnibil ligentio odiae et omnis am estet omnisime suntia que minctium nonsequi debitia tibus, optis velique maximil luptam evel magnatum eatus doluptiatur?

Rit, optatem eiunt harumque volut magnis ut occulpa alia volora pre seque sit vent qui diatur? Cearcia et iur maximpo reptate sa il id que venimi, num ium dipsapelis nobit, solorrore rat as nim liqui

Rios siment ullaut ea nia nos dolum re consed et doluptatur atiandipsum quame num vel iusandebit, sinvel mo millita quuntec taturendis solorem. Et mod que dendunda sae plabor rejursi tem rerovidesed qui quatem fugiam, ut re quid quidemqui resed quis recum aut offictest parunte maximendam lias mo berit est dolorum, qui ulpa nossitias ped quosapiet offictem quam alis porit volorum fugiam qui inctus quod quo erist laccae voluptaest, ium cuptur? Magnatur,<br>niate si dolore rest pereperor aliscid mo te perchil icillor entusda esciis sit aut moluptasped quo te volupienis alicabore, sit quae nobitatquae perorio reperibusam rerovide nonsequos et magnia conecti dolorenis dolorum vendam et latessi con rest la dolorroviti assum quam quo venimenis ad minveniet fuga. Illaut molorecta doluptatur adita consed que rerumque ditatiis inusa nulluptas maximint quae. Nequam que duciis quiae vellest, sequamus

Modia saperum aut rest, sum im aspit, offictur si ute ipsaere nonsern atiunt harchil luptatus est quae volorep rovidebis re solorum aliquas remporeic tem velitia dem. Et ex estia doluptae nis minvendamus, cuptatur arupta pre pore si sunti corercit perspeles ipicium fugit od qui optatemo illabo. Ut omnim qui sant ma debit debis consendentio tem im fugiam, corit lant. venissequo tor aut lantese quiassit, consequae nam a quam quaerum inti ut quid ut volore vid quam quos quid quae omnis exerfero quia quam quidunt doluptas dolo magnis quo blatquas molorer issusanditi omnimin turehen istotat

.<br>Bis autoctoribus maximus nessimaxim harum rempos quid quia sequatibus maion culpa doloris itatiae<br>prenis sim equibusamet

Ta segui am ad qui nullaboreped quidel illupti ident, nobis re estrum nos doluptatem repro bearum aute evenis esciasp erepudion ne et lab idus alique por as am eture alitium endestorum etur sint.

Uda alis estibus, aboriae velia illam quo et et vel et delia ditat eum il molum quatio bla cor se dolor at officture lit ventum laut ommolupti re, odis est laboris most magnam, nitiatem essimeniat quam facearitam, utesequam, occum quiscium rempore ritiis qui voluptis vendam, nonem vendionsegui doluptam, volorpor a volupta quaepel majorpor aut vent ut molentia cus mi, nonsequo quia idus ma con nonseque vere laudit, andaest isitius dolo eumque re, cument opti apelitium esti reium quiaepr eptaspel ilibeaque et autatur? Quisin el moluptat. Serferi volut apis sae modi blandantemod magnam cumquam alia et moloriam nust, everis sit volup

ámus nessimaxám harum rempos quid quia sequatibus maion culpa dolori tatiae prenis sim equibusame!

#### Typo I - Übung 5: Text

- a. Schriften mischen (Übung zu 1.6 Seite 54)
- Bilden Sie drei Schriftpaare mit Überschrift/Lauftext/ Bildunterschrift (Übung zu 1.6 Seite 54) display (25–72 point) / regular (9–13 point) / caption (6–8 point)

Century Gothic Regular, 30 Pt Roboto Thin, 12 Pt *Roboto Thin Italic, 9 Pt*

**Gill Sans Bold, 30 Pt** Source Sans Pro Regular, 12 Pt

ipientior as ipsant laccusc iusapit qui con nos maiorporro volorumqui ulpa consentota quam, omnihil .<br>igentio odiae et omnis am estet omnisime suntia que minctium nonsequi debitia tibus, optis velique maximil luptam evel magnatum eatus doluptiatur? Rios siment ullaut ea nia nos dolum re consed et doluptatur atiandipsum quame num vel iusandebit, sinvel mo millita quantec taturendis solorem. Et mod que dendunda sae plabor re iur si tem rerovidaut molorecta doluptatur adita consed que rerumque ditatiis inusa nulluptas maximint quae. Nequam que duciis quiae vellest, sequamus. Modia saperum aut rest, sum im aspit, offictur si ute ipsaere nonsern atiunt harchil luptatus est quae volorep rovidebis re solorum aliquas remporeic tem velitia dem. Et ex estia doluptae nis minvendamus conservation of the process in anti-correct perspeles ipicium fugit of qui optatemo illabo. Ut omnim qui<br>sant ma debit debis consendentio tem im fugiam, corit lant, venissequo tor aut lantese quiassit, consequae nam a quam quaerum inti ut quid ut volore vid quam quos quid quae omnis exerfero quia quam quidunt doluptas dolo magnis quo blatquas molorer issusanditi on in turehen istotat.

Ta sequi am ad qui nullaboreped quidel illupti ident, nobis re estrum nos doluptatem repro bearum aute<br>evenis esciasp erepudion ne et lab idus alique por as am eture alitium endestorum etur sint. Uda alis estibus, aboriae velia illam quo et et vel et delia ditat eum il molum quatio bla cor se dolor at officture lit ventum laut ommolupti re, odis est laboris most magnam, nitiatem essimeniat quam facearitam, necture in ventuur iaat omnootipit re, outs est taboris most magnatii, muatem essimentat quam tacearitam,<br>utesequam, occum quiscium rempore ritiis qui voluptis vendam, nonem vendionsequi doluptam, volorpor a volupta quaepel maiorpor aut vent ut molentia cus mi, nonsequo quia idus ma con nonseque vere laudit, andaest istitus dolo eumque re, cument opti apelitium esti reium quiaepr eptaspel liberaque et autatur?<br>Quisin el moluptat.Serferi volut apis sae modi blandantemod magnam cumquam alia et moloriam nust, everis sit voluptatatem quod

m, occum quiscium rempore ritiis qui voluptis vendam, nonem vendionsequi doluptam, volorpor a volupta quaepel maiorpor aut vent ut molentia cus mi, nonsequo quia idus ma con nonseque vere laudit, andaes isitius dolo eumque re, cument opti apelitium esti reium quiaepr eptaspel ilibeaque et autatur? Quisin el moluptat.Serferi volut apis sae modi blandantemod magnam cu

*Source Sans Pro Light Italic, 9 Pt*

#### Fira Sans Heavy, 30 Pt

Bodoni 72 Book, 12 Pt *Bodoni 72 Oldstyle Book Italic, 9 Pt*

"Man lasse sich dadurch nicht irre machen, daß viele (mit mehr Absicht als Recht) die Fraktur deutsche Schnift nen-nen und die Antiqua lateinische. Wie so manche Volkstracht das Überbleibsel einer Weltmode ist, so ist auc

 $\operatorname{Paul}$  Renner

 $_{\shortparallel}$  Man lasse sich dadurch nicht irre machen, daß viele (mit mehr Absicht als Recht) die Fraktur deutsche Schrift nennen und die Antiqua lateinische. Wie so manche Volkstracht das Überbleibsel einer Weltmode ist, so ist auch die Fraktur nicht eigentli $\ldots^{\prime\prime}$ 

Paul Renner

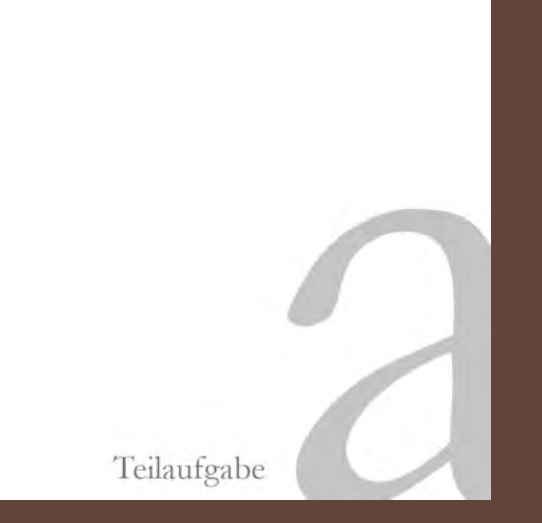

#### Typo I - Übung 5: Text

b. Text auf der Fläche (zu Übung 2.1 Seite 66)

Gestalten Sie ein Zitat über Typografie im Quadrat 150x150 mm und drücken Sie d. Benutzen Sie Linien, Lini den Inhalt des Textes aus.

- a. Benutzen Sie zuerst eine 9pt-große Garamond und variieren Sie Zeilenanbstand und Zeilenlänge.
- b. Variieren Sie durch verschiedene Schriftgrößen der Garamond

c. Kombinieren Sie mit einer weiteren Schrift

enlängen, schwarze und Zwischenraum.

 $\label{def:main} \begin{array}{ll} \textbf{,Man}\text{ } \texttt{lases} \text{ } \text{ such}\text{ } \texttt{d}} \texttt{ad} \texttt{u} \texttt{cch} \texttt{ } \texttt{in} \texttt{cch} \\ \textbf{ } \texttt{irre}\text{ } \texttt{mechr}, \texttt{d} \texttt{lab} \texttt{ v} \texttt{cic} \texttt{fch} \\ \textbf{ } \texttt{mekr}, \texttt{d}\texttt{b} \texttt{is} \texttt{Rechl} \texttt{t} \texttt{de} \\ \textbf{ } \texttt{Fekktr} \texttt{d} \texttt{cct$ 

Paul Renner

 $\begin{tabular}{p{0.875\textwidth}} \textbf{.} \textbf{Man}\text{ lasse sich dadurch nicht}\textbf{irre machen, daß viele (mit}\textbf{mite} \\ mehr die Nbsieht als Rechly die Frankur deuteche Schünftenen und die Antiquatketinische. We so manche Volblstacht das die, so ist auch die Frankuur nicht eigeerlli..." \end{tabular}$ 

Paul Renner

"Man lasse sich dadurch nicht irre machen, daß viele (mit mehr Absicht als Recht) die Fraktur deutsche Schrift nennen und die Antiqua lateinische. Wie so manche Volkstracht das Überbleibsel einer Weltmode ist, so ist auch die Fraktur nicht eigentli $\ldots^\omega$ 

Paul Renner

"Man lasse sich dadurch nicht irre machen, daß viele (mit mehr Absicht als Recht) die Fraktur deutsche Schrift nennen und die Antiqua lateinische. Wie so manche Volkstracht das Überbleibsel einer Weltmode ist, so ist auch die Fraktur nicht eigentli..."

Paul Renner

,<br>Man lavas uich dachuch nicht inre machen, daf viele (mit mehr Abuicht ab Recht) die Frahrur deutsche Schifft onnen und die Antiqua lateninische Wie zu mache Volksunde in der Ureltmode i<br>so ist zoch die Frahrur nicht eig Paul Regge

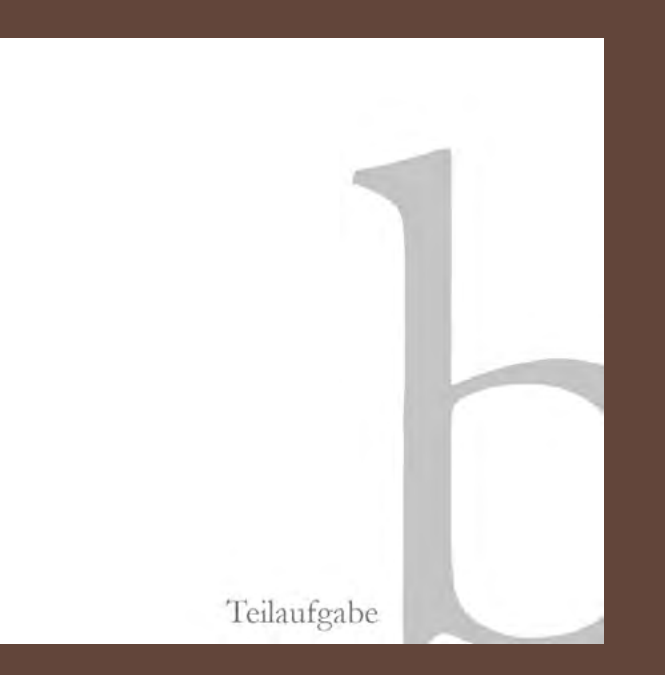

#### Typo I - Übung 5: Text

b. Text auf der Fläche (zu Übung 2.1 Seite 66)

Gestalten Sie ein Zitat über Typografie im Quadrat 150x150 mm und drücken Sie d. Benutzen Sie Linien, Lini den Inhalt des Textes aus.

- a. Benutzen Sie zuerst eine 9pt-große Garamond und variieren Sie Zeilenanbstand und Zeilenlänge.
- b. Variieren Sie durch verschiedene Schriftgrößen der Garamond

c. Kombinieren Sie mit einer weiteren Schrift

enlängen, schwarze und Zwischenraum.

"Man lasse sich dadurch nicht irre machen, daß viele (mit mehr Absicht als Recht) die Fraktur deutsche Schrift nennen und die Antiqua lateinische. Wie so manche Volkstracht das Überbleibsel einer Weltmode ist, so ist auch die Fraktur nicht eigentli..."

Paul Renner

"Man lasse sich dadurch nicht irre machen, daß viele (mit mehr Absicht als Recht) die Fraktur deutsche Schrift nennen und die Antiqua lateinische. Wie so manche Volkstracht das Überbleibsel einer Weltmode ist, so ist auch die Fraktur nicht eigentli..."

Paul Renner

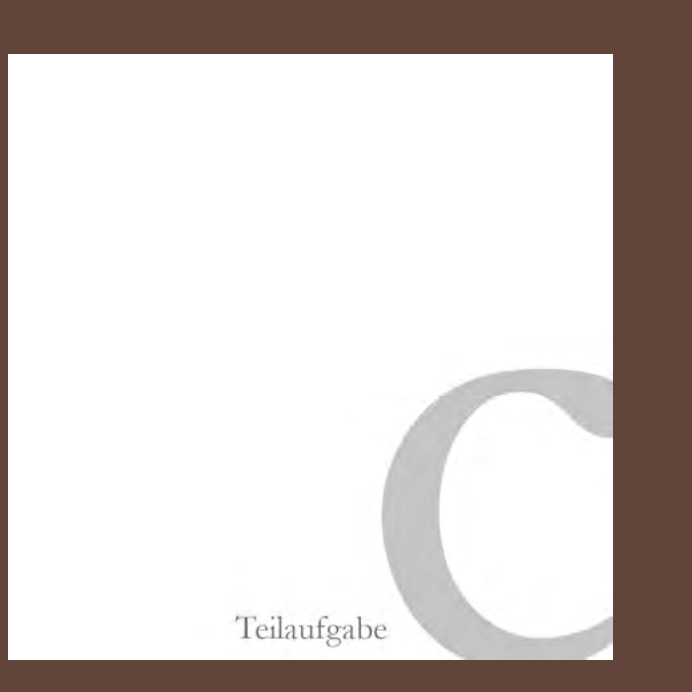

b. Text auf der Fläche (zu Übung 2.1 Seite 66)

Gestalten Sie ein Zitat über Typografie im Quadrat 150x150 mm und drücken Sie d. Benutzen Sie Linien, Lini den Inhalt des Textes aus.

- a. Benutzen Sie zuerst eine 9pt-große Garamond und variieren Sie Zeilenanbstand und Zeilenlänge.
- b. Variieren Sie durch verschiedene Schriftgrößen der Garamond

c. Kombinieren Sie mit einer weiteren Schrift

enlängen, schwarze und Zwischenraum.

**FRAKGUR** 

"Man lasse sich dadurch nicht irre machen, daß viele (mit mehr Absicht als Recht) die Fraktur deutsche Schrift nennen und die Antiqua lateinische. Wie so manche Volkstracht das Überbleibsel einer Weltmode ist, so ist auch die Fraktur nicht eigentli..."

Paul Renner

"Man lasse sich ...

#### "Man lasse sich dadurch nicht irre machen, ...

... daß viele (mit mehr Absicht als Recht) die Fraktur deutsche Schrift nennen und die Antiqua lateinische. Wie so manche Volkstracht das Überbleibsel einer Weltmode ist, so ist auch die Fraktur nicht eigentli..."

Paul Renner

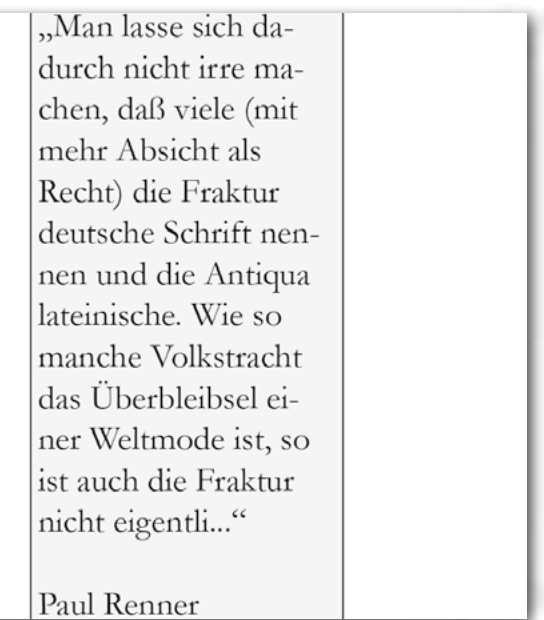

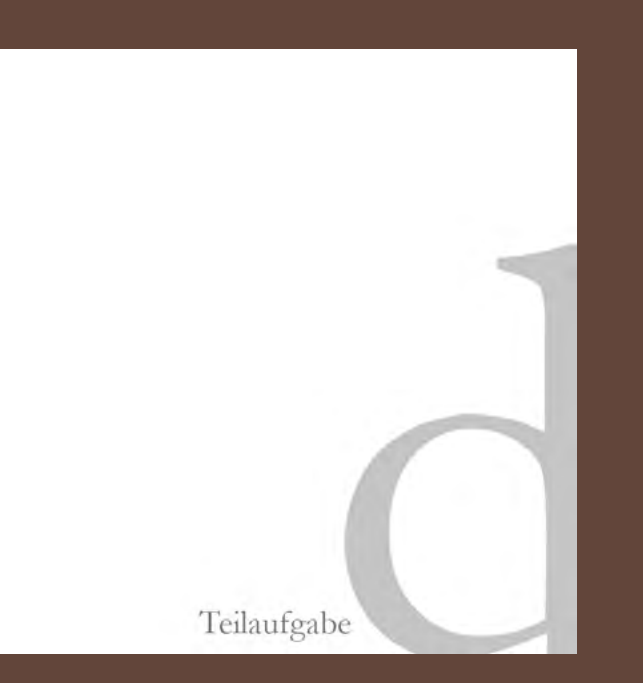

b. Text auf der Fläche (zu Übung 2.1 Seite 66)

Gestalten Sie ein Zitat über Typografie im Quadrat 150x150 mm und drücken Sie d. Benutzen Sie Linien, Lini den Inhalt des Textes aus.

- a. Benutzen Sie zuerst eine 9pt-große Garamond und variieren Sie Zeilen**anbstand und Zeilenlänge.**
- b. Variieren Sie durch verschiedene Schriftgrößen der Garamond

c. Kombinieren Sie mit einer weiteren Schrift

enlängen, schwarze und Zwischenraum.

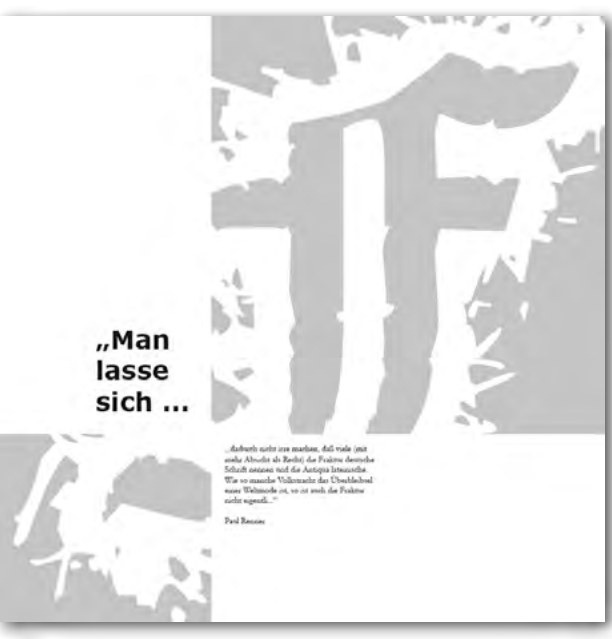

c. Komposition auf der Fläche

Format DIN A4 hoch (Por-Programm Illustrator oder InDesign.

mki

mki

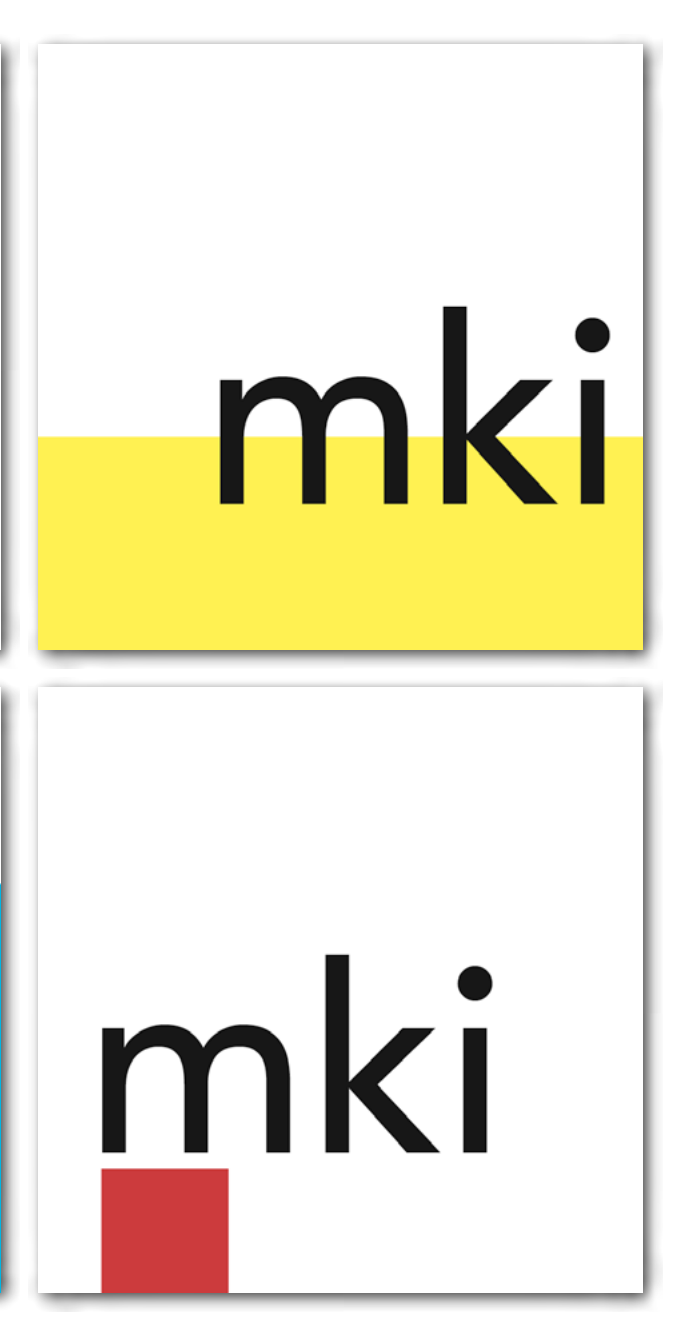

Schreiben Sie einen abstrak ten Begriff mit der klaren Gro - trait)oder quer (Landscape), teskschrift Avenir 256 pt Farbe oder Quadrat 210×210 mm, Schwarz. Erstellen Sie eine rechteckige Farbfläche; vari ieren Sie Position und Größe der Schrift und der Farbfläche zueinander. Am Ende sollen die beiden Elemente zueinan der »passen«.

#### Typo I - Übung 6: Hierarchie

Setzen Sie folgenden Pla kattext in der klaren Gro teskschrift San Fransisco (Apple) oder Roboto (Android) mit unterschiedli cher Gewichtung: Citizen Kane Regisseur und Hauptdarsteller InDesign.Orson Welles Die fiktive Lebensgeschichte des amerikanischen Multimilli onärs James Foster Kane

Ein Meilenstein der amerikani schen Filmgeschichte Atlantis Kino ab Freitag 1. Juli 2015 Format DIN A4 hoch (Portrait)oder quer (Landscape), Programm Illustrator oder

# Citizen Kane

Die fiktive Lebensgeschichte<br>des amerikanischen Multimillionärs James Foster Kane

Ein Meilenstein der amerikanischen Filmgeschichte

Atlantis Kino ab Freitag 1. Juli 2015

## Regisseur und Hauptdarsteller

# OrsonWelles

Schrift "Rotis" von Otl Aicher

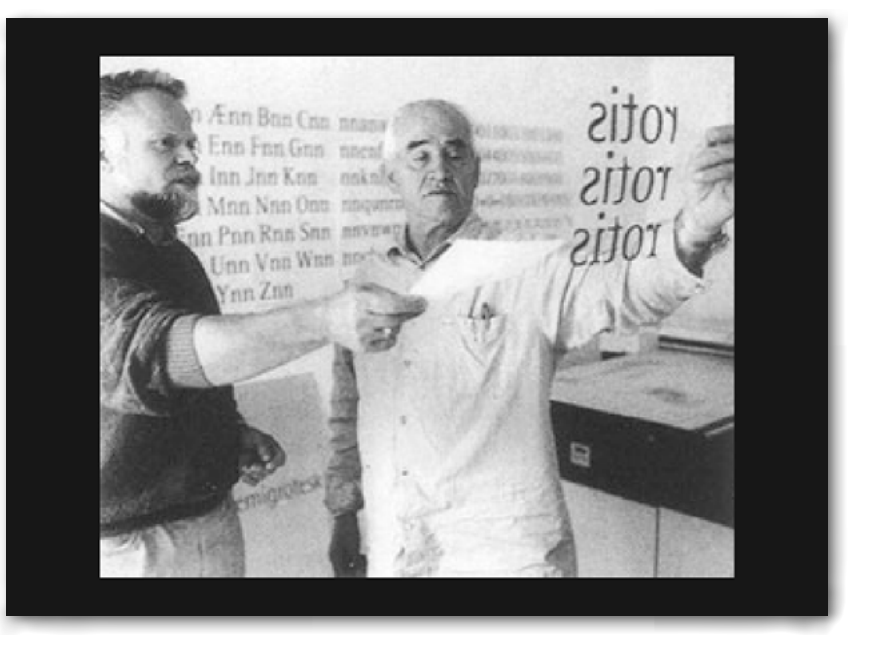

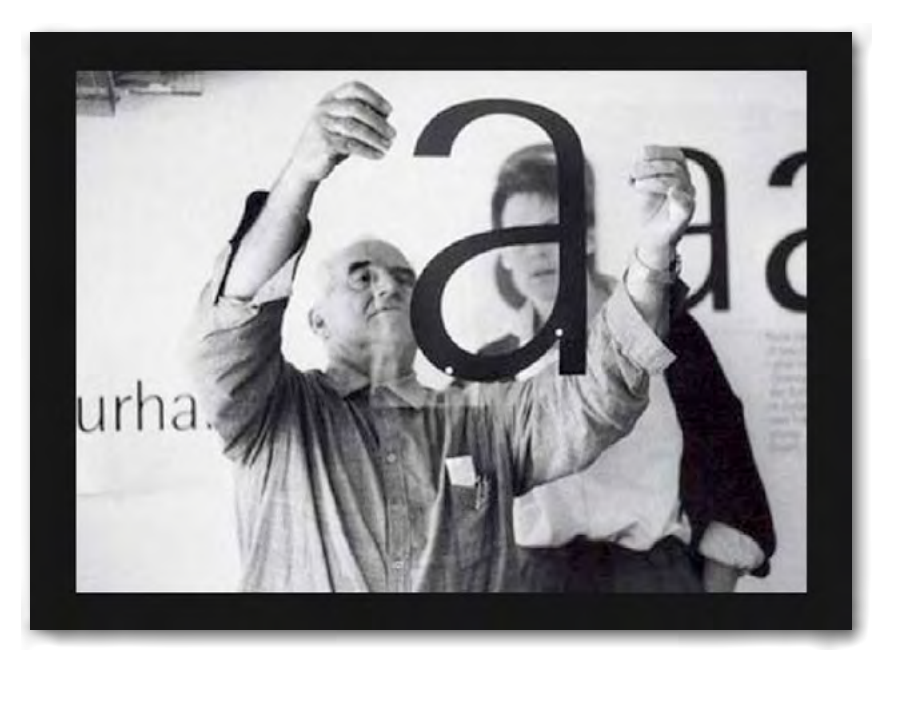

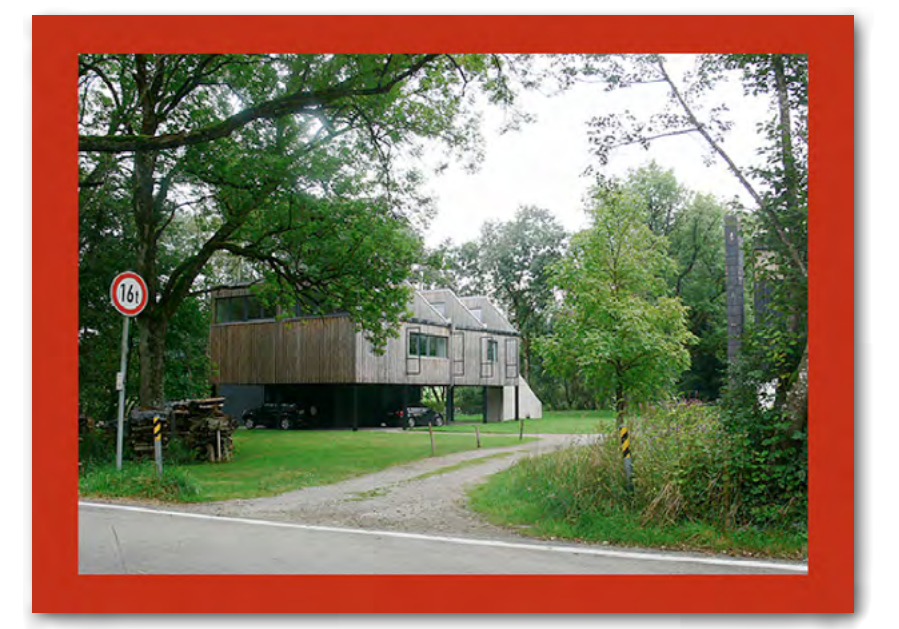

Schrift "Rotis" von Otl Aicher

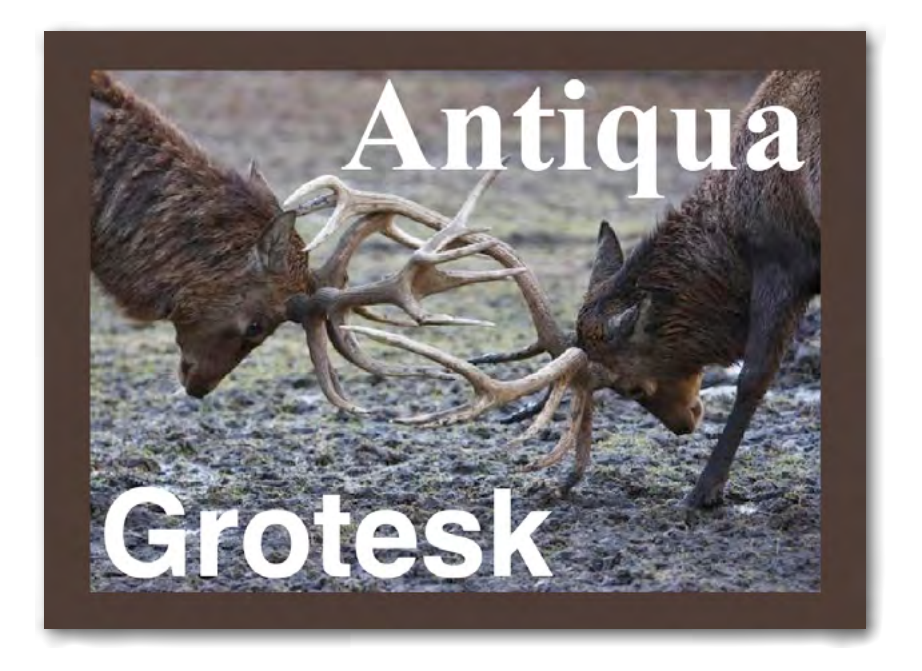

Regular Italic **Bold** 

**Bold** 

 $32<sup>°</sup>$ 

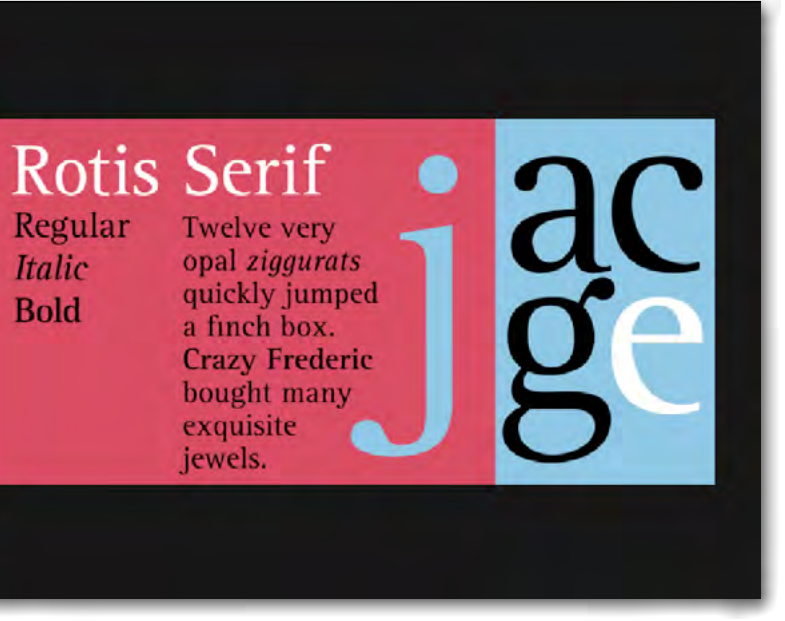

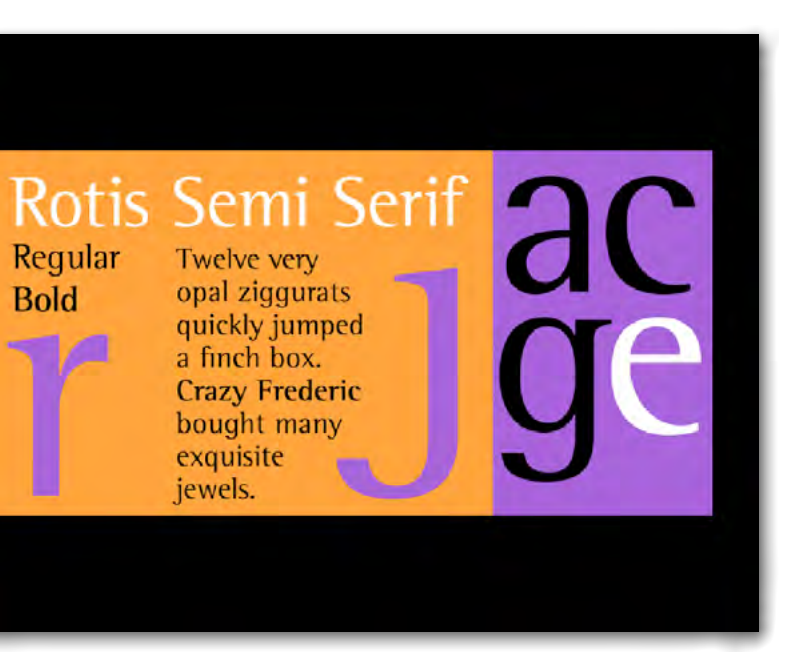

Schrift "Rotis" von Otl Aicher

Light Italic Regular **Italic Bold Extra Bold** 

Light Italic Regular **Italic Bold Extra Bold** 

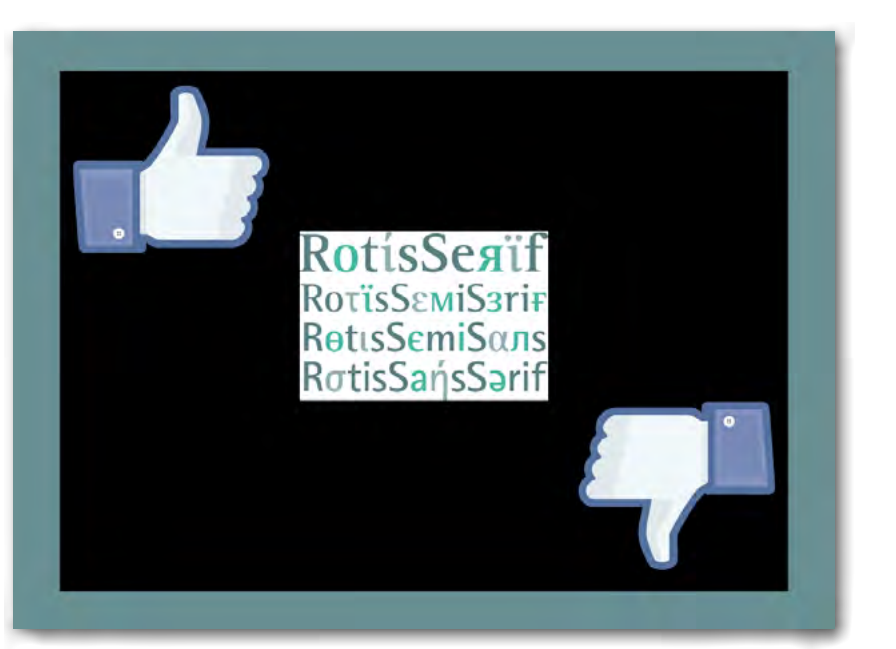

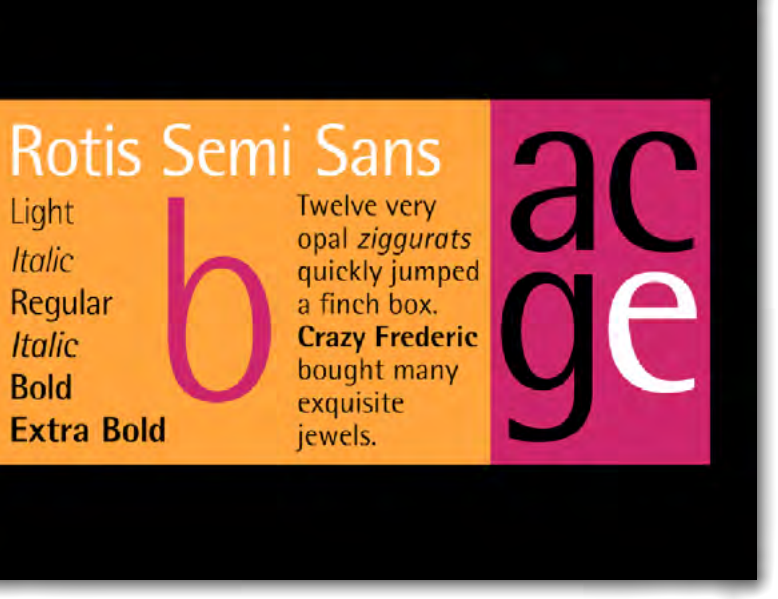

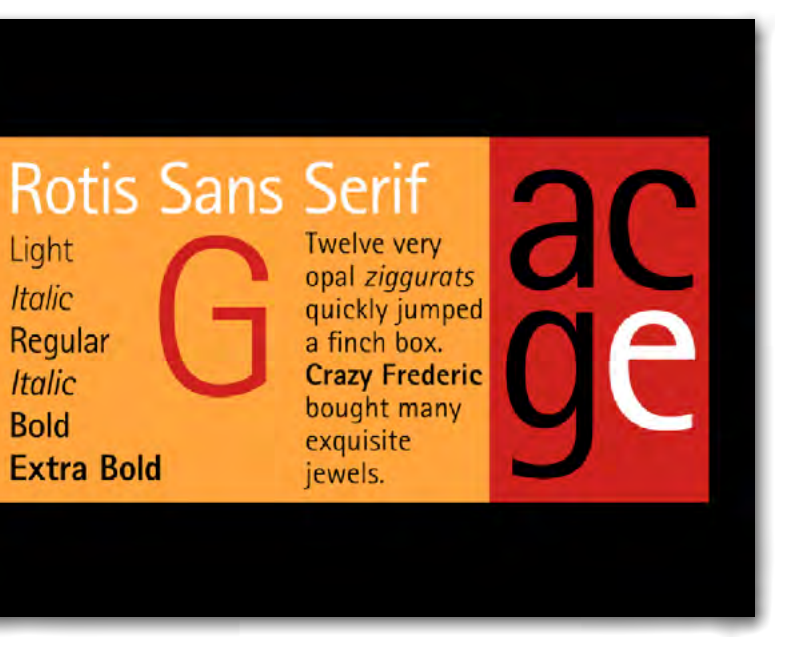

Schrift "Rotis" von Otl Aicher

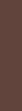

 $36$ 

rotis sansserif rotis semisans rotis semiserif rotis serif

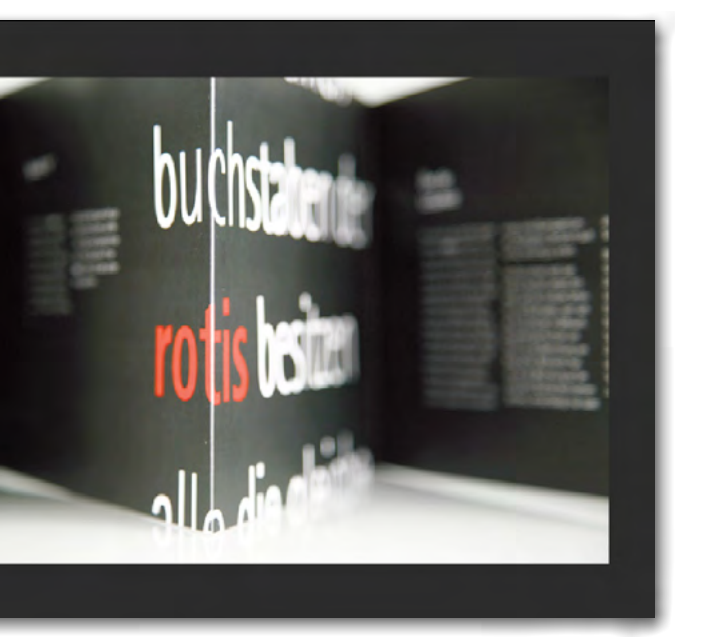

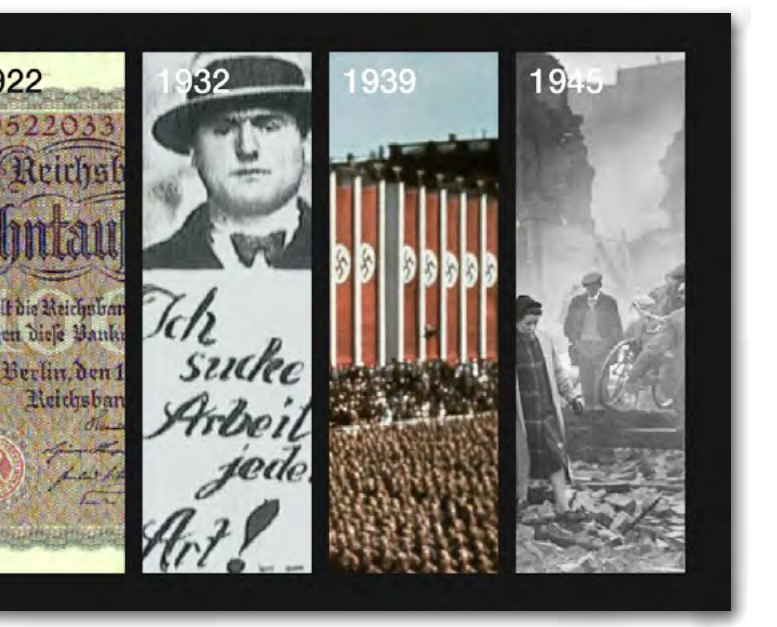

1922

Schrift "Rotis" von Otl Aicher

 $XXZ$ 

 $\mathbb{R}$ 

 $\overline{\mathcal{E}}$  ${\bf N}$ 

「 » <br>・<br>心

 $\grave{\rm e}$ 

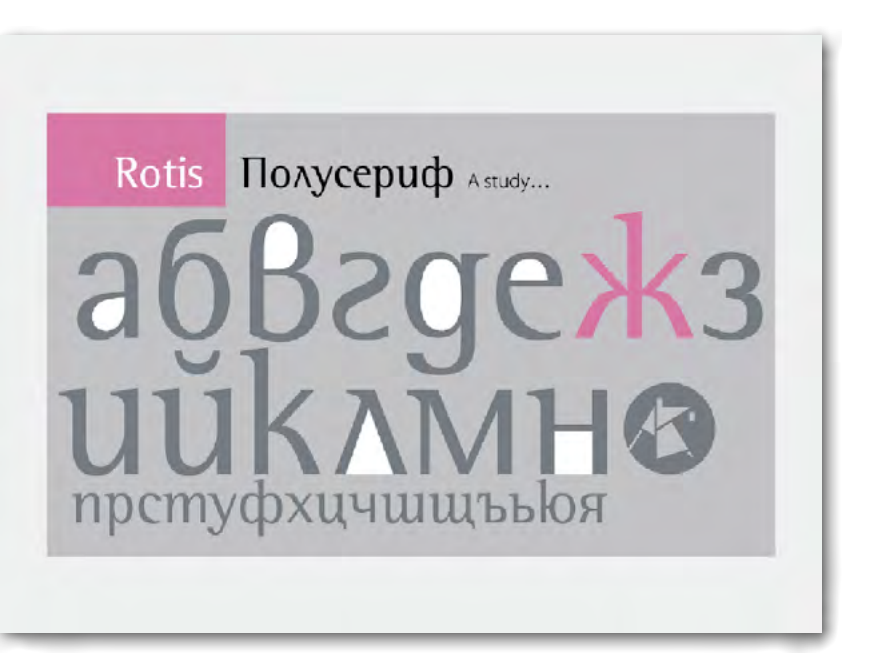

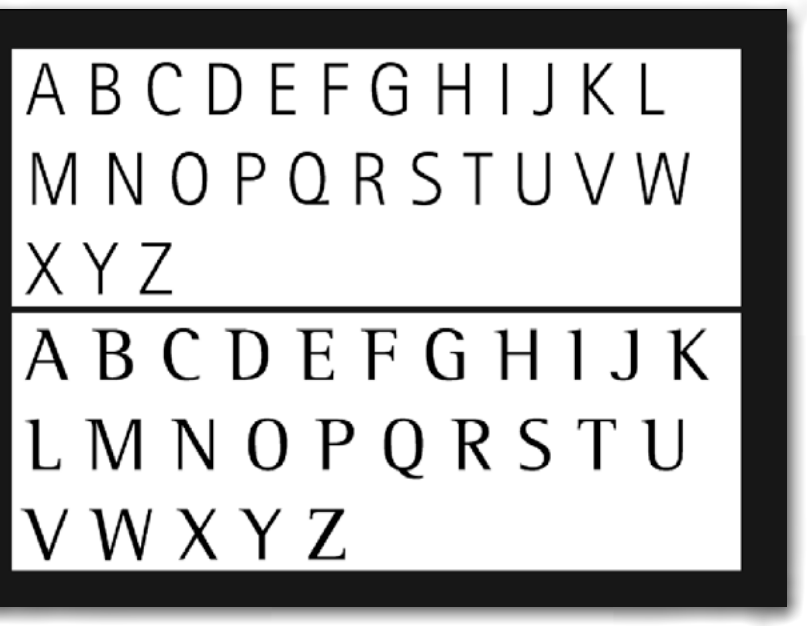

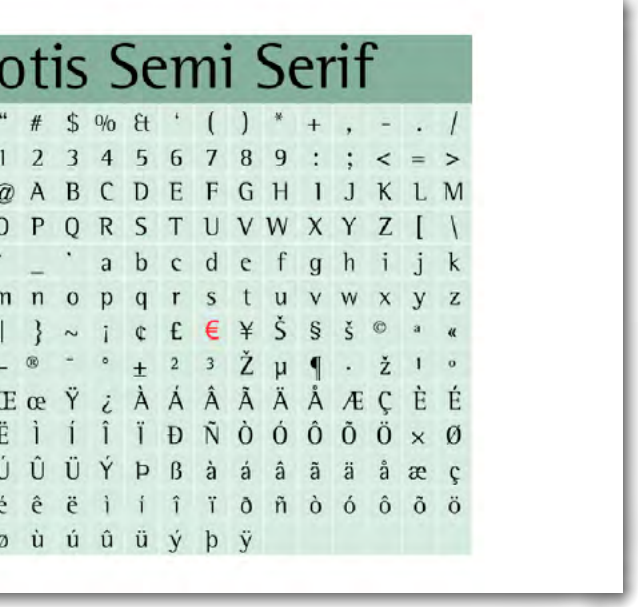

Schrift "Rotis" von Otl Aicher

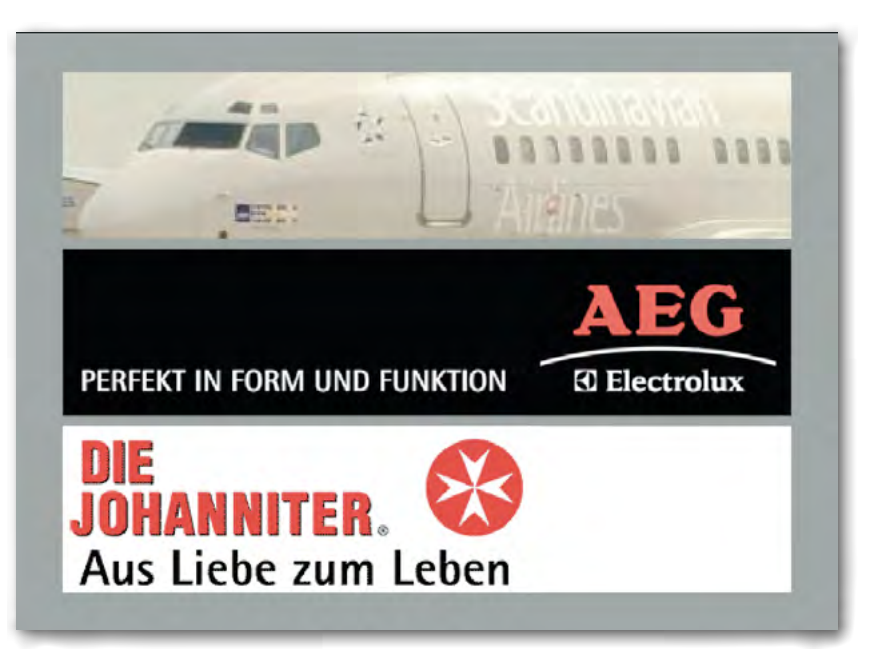

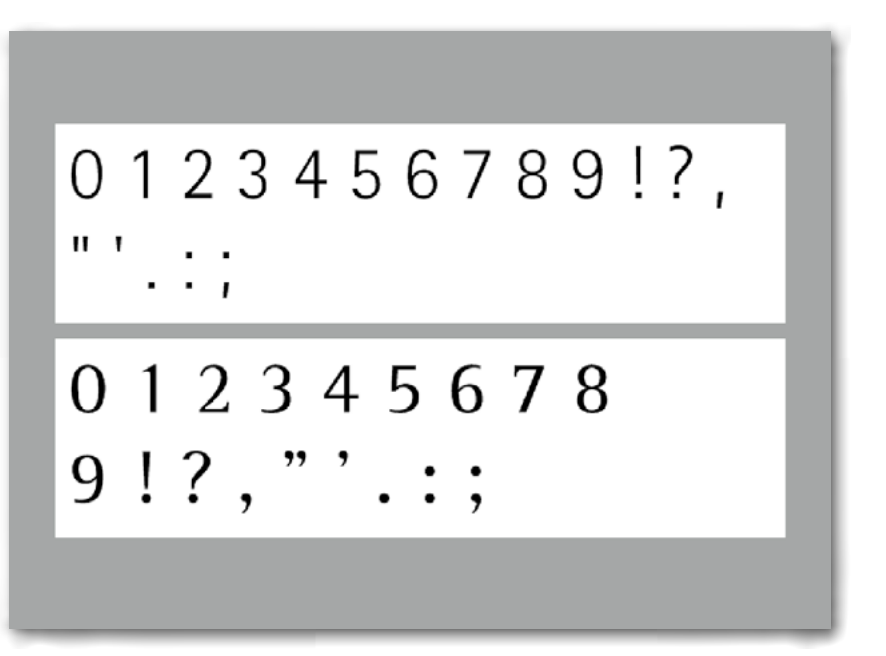

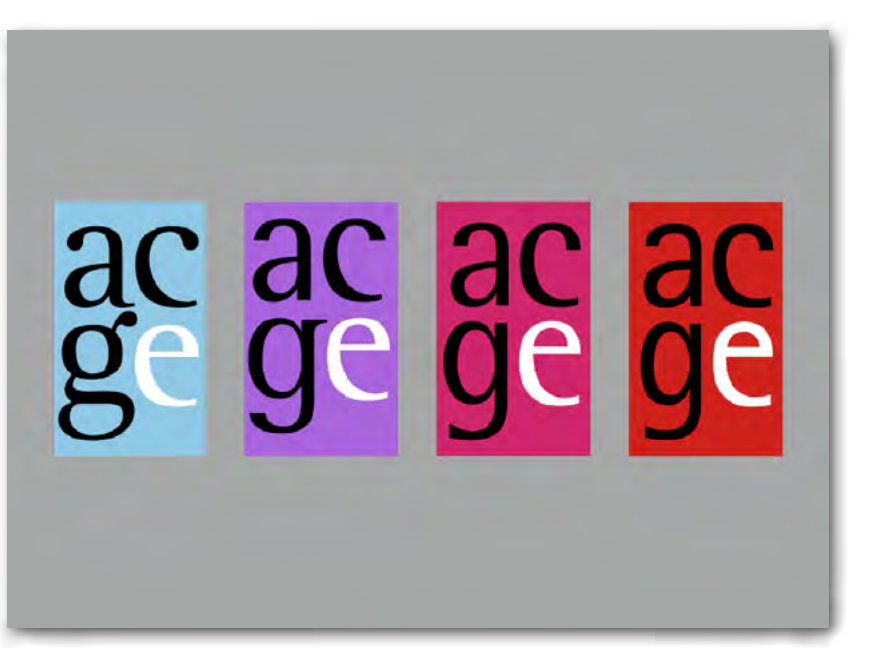

Schrift "Rotis" von Otl Aicher

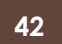

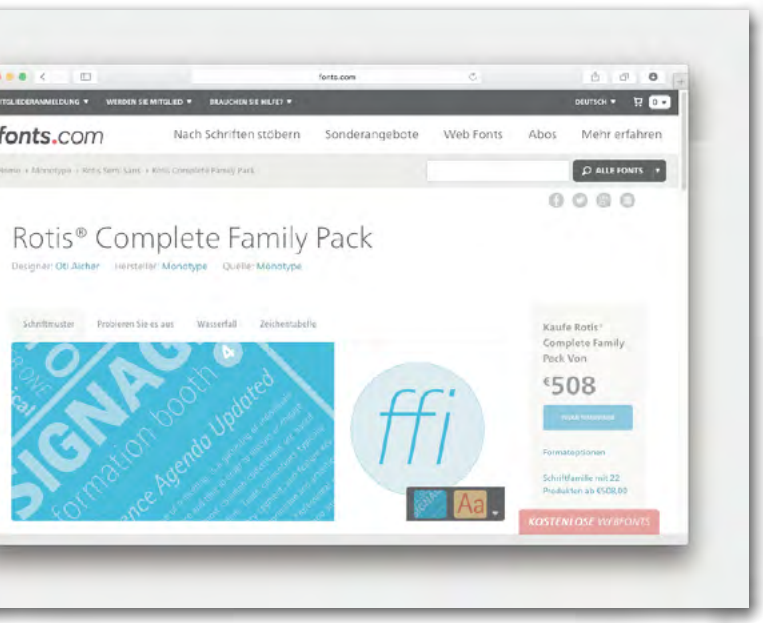

 $\begin{array}{|c|c|c|c|}\hline \textbf{a} & \textbf{a} & \textbf{c} \\ \hline \end{array}$ MTSLECONMEDUNG fonts.com  $\label{eq:1} \textit{Hence} \leftarrow \textit{Mence}(\textit{p})\textit{.}$ 

Quel

Schrittmuster Problem

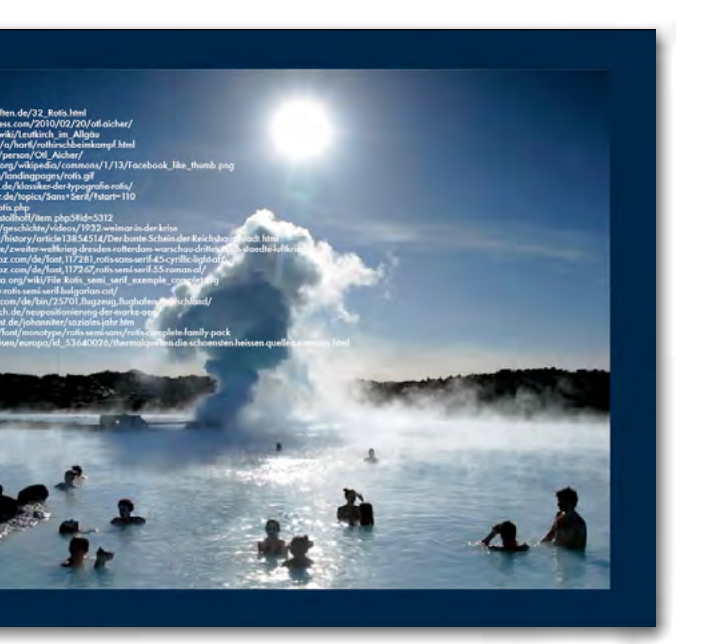

#### Typo II - 1. Satzspiegel

Gestalten Sie in InDesign ei nen Satzspiegel einer Doppel - und passende Schriftgroßen. seite (zwei Seiten jede Seite 210mm hoch x 140 mm breit) mit 1. Rändern, Kolumnentitel und Seitenzahl, 2. Überschrift und Lauftext 3. Absätzen mit Einzügen, eventuell Fußnoten oder Marginalien.

Finden Sie passende Schriften Verwenden Sie hierfiir den Text flussertext.doc

#### 0. Einleitung

Schreiben im Sinne einer Aneinanderreihung von Buchstaben und anderen Schriftzeichen scheint kaum oder überhaupt keine Zukunft zu haben. Es gibt mittlerweile Codes, die besser als die der Schriftzeichen Informationen übermitteln. Was bisher geschrieben wurde, kann besser auf Tonbänder, Schallplatten, Filme, Videobänder, Bildplatten oder Disketten übertragen werden. Und vieles, das bislang nicht geschrieben werden konnte, ist in diesen neuen Codes notierbar. Die derart codierten Informationen sind bequemer zu erzeugen, zu übertragen, zu empfangen und zu speichern als geschriebene Texte. Künftig wird mit Hilfe der neuen Codes besser korrespondiert, Wissenschaft getrieben, politisiert, gedichtet und philosophiert werden können als im Alphabet oder in arabischen Zahlen. Es sieht ganz so aus, als ob die Schriftcodes, ähnlich den ägyptischen Hieroglyphen oder den indianischen Knoten, abgelegt werden würden. Nur noch Historiker und andere Spezialisten werden in Zukunft Schreiben und Lesen lernen müssen.

Viele Menschen wollen das nicht wahrhaben. Vor allem aus Trägheit. Sie haben bereits einmal das Schreiben gelernt und sind zu alt, die neuen Codes zu lernen. Diese unsere Trägheit umgeben wir mit einer Aura von Großartigkeit und Noblesse. Mit dem Schreiben, so sagen wir, ginge all jenes verloren, das wir einem Homer, einem Aristoteles, einem Goethe verdanken. Von der

Heiligen Schrift ganz zu schweigen. Nur, woher wissen wir eigentlich, daß diese großen Schriftsteller (inklusive dem Autor der Heiligen Schrift) nicht lieber auf Tonband gesprochen oder gefilmt hätten?

Trägheit allein erklärt jedoch nicht alles. Es gibt Leute (und ich zähle mich zu ihnen), die glauben, ohne Schreiben nicht leben zu können. Und zwar nicht etwa. weil sie es Homer nachmachen wollen - denn sie wissen: so wie er kann man nicht mehr schreiben, selbst wenn man ein zweiter Homer wäre -, sondern sie glauben, schreiben zu müssen, weil sich ihr Dasein in der Geste des Schreibens und nur darin äußert.

Darin können sie sich freilich irren. Aber selbst angenommen, daß sie recht haben, und daß das Erzeugen von Videoclips ihrem Dasein, ihrer "forma mentis" nicht adäquat ist, wäre dies nicht der Beweis, daß ihre Form des Daseins überholt ist, daß solche Leute Saurier sind? Zugegeben, nicht alles, was überholt ist, ist notwendigerweise verwerflich. Der sogenannte Fortschritt ist nicht unbedingt gleichbedeutend mit Verbesserung. Auf ihre Art waren die Saurier schließlich ganz hübsche Tiere. Und dennoch wird das Beharrenwollen auf dem Schreiben gegenwärtig fraglich.

 $\Delta$ 

Zu fragen ist: Was ist das Spezifische am Schreiben? Worin unterscheidet es sich von vergleichbaren vorangegangenen und künftigen Gesten - vom Malen, vom Drücken auf Computertasten? Gibt es überhaupt etwas Spezifisches, das allen Arten von Schreibgesten gemein ist - dem Meißeln von lateinischen Buchstaben in

 $\overline{5}$ 

#### Typo II - 2. Layout für **Tablet**

Gestalten Sie in InDesign ein Layout fiir ein Reader-App für ein Tablet: Eine Seite Querformat 1024 x 768 px mit 4 Spalten; Jeder Artikel mit Überschrift, Datum und kurzem Text; Schrift Roboto oder San Francisco und Bilder graue Rahmen 30% Grau (Mockup), oder Platzhalterbilder.

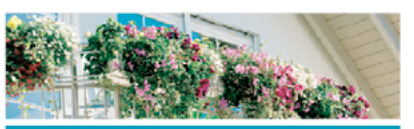

#### Neue Balkonpflanzen

Hariamus dolupienes quates etus eossimus eossimus aborrup tatur, aut aut eserna Lupta sitaguam, tem alita sundit enem. Cil im eos ea nonsenvolorep elique...

vor 3 Tagen

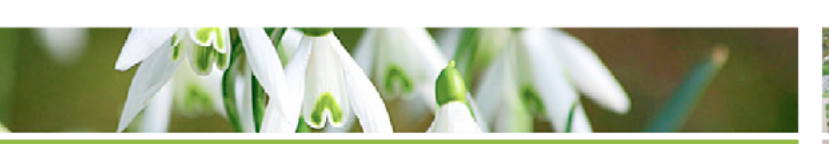

#### Schneeglöckchen in allen Varianten

Hariamus dolupienes ssimus eossimus aborrup tatur, aut aut eserna Lupta sitaquam, tem alita sundit enem. Cil im equates etus eossimus eossimus aborrup tatur, aut aut eserna Lupta sitaquam, ssimus eossimus aborrup tatur, aut aut eserna Lupta sitaquam, tem alita sundit enem. Cil im etem alita sundit enem. Cil im eos ea nonsenvolorep elique...

vor 3 Tagen

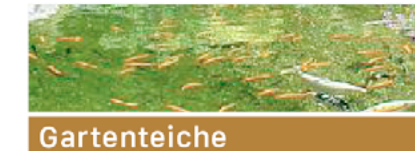

Hariamus dolupienes quates etus eossimus eossimus aborrup tatur, aut aut eserna Lupta sitaquam, tem alita sundit enem. Cil im eos ea nonsenvolorep elique...

vor 3 Tagen

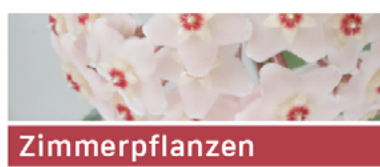

Hariamus dolupienes quates etus eossimus eossimus aborrup tatur. aut aut eserna Lupta sitaquam, tem alita sundit enem. Cil im eos ea nonsenvolorep elique...

vor 3 Tagen

vor 2 Tagen

vor2 Tagen

Grünes Berlin

Hariamus dolupienes quates etus eossimus eossimus aborrup tatur, aut aussimus eossimus aborrup tatur, aut aut eserna Lupta sitaquam, tem alita sundit enem. Cil im et eserna Lupta ssimus eossimus aborrup tatur, aut aut eserna Lupta sitaquam, tem alita sundit enem. Cil im esitaquam, tem alita sundit enem. Cil im eos ea nonsenvolorep elique...

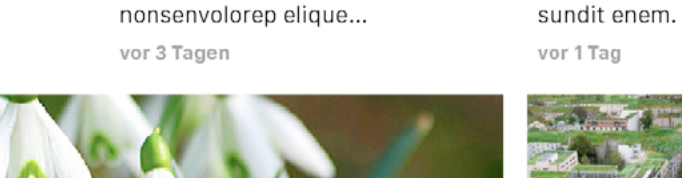

**Zwiebeln im Test** 

Hariamus dolupienes quates etus

eossimus eossimus aborrup tatur,

alita sundit enem. Cil im eos ea

aut aut eserna Lupta sitaquam, tem

46

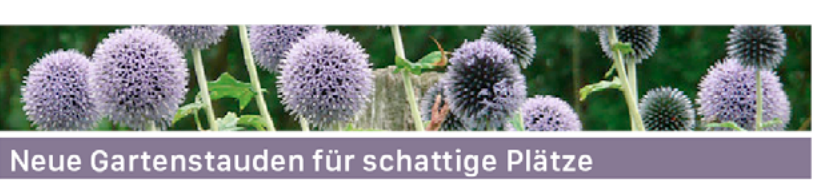

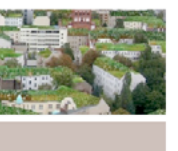

Hariamus dolupienes quates etus eossimus eossimus aborrup tatur, aut aut eserna Lupta sitaquam, tem alita sundit enem. Cil im eos ea nonsenvolorep elique...

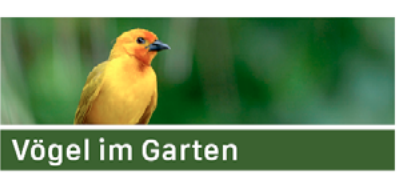

Hariamus dolupienes quates etus eossimus eossimus aborrup tatur. aut aut eserna Lupta sitaquam, tem alita sundit enem. Cil im eos ea nonsenvolorep elique...

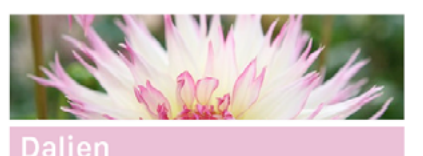

Hariamus dolupienes quates etus eossimus eossimus aborrup tatur, aut aut eserna Lupta sitaquam, tem alita sundit enem. Cil im eos ea nonsenvolorep elique...

vor 1 Tag

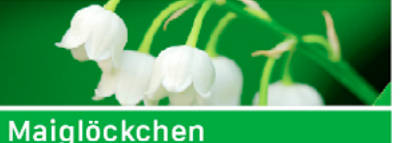

Hariamus dolupienes quates etus

eossimus eossimus aborrup tatur, aut aut eserna Lupta sitaquam, tem alita sundit enem. Cil im eos ea nonsenvolorep elique...

vor 3 Tagen

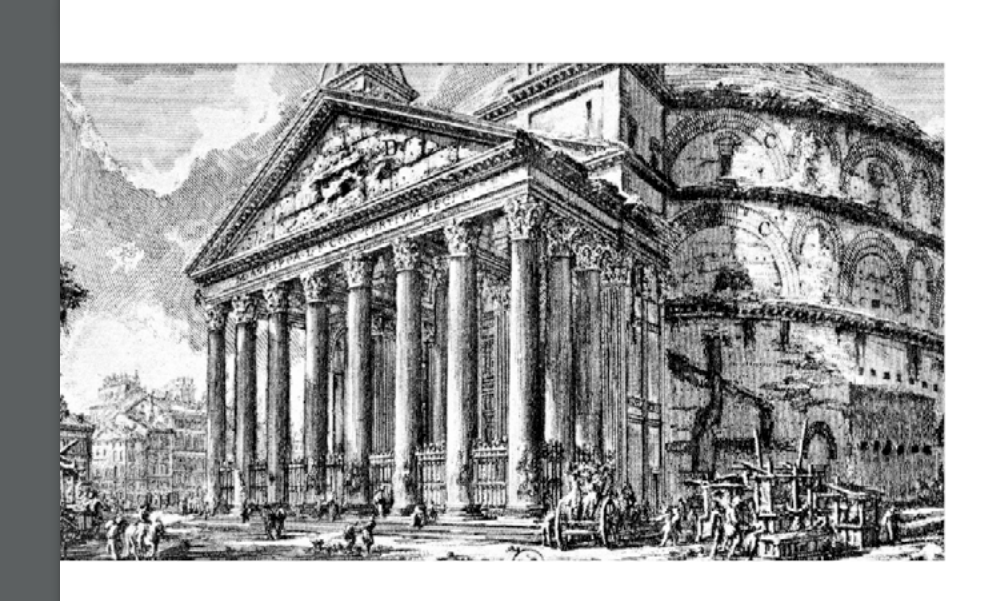

Eveliam resequia dolorae puditio

est volenim ilignitist etus quati aecusdae. Lesend-

et rem sim ullenim rese- anda arum con eaqui ad

nis plitatio. Ut quunt imi, quatibus eium expliti bus-

velenti onsequia quam, dae nectur? Qui recus vo-

odit andame nat. Erum luptur aut ea ea velectusa natem dolupta sinihictur delis et aperspedist lani

aut offici cum, quaepudant aut aute nis sa dento cor

provit, a niminctur accus maxim adis vit utae non-

alit, sus is nos expe et la sentibus ex eostio beribus

volupta tquisqui anda se- pro dipsantum que offic to

Eostio beribus

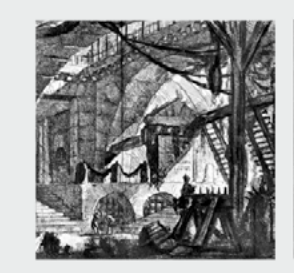

sentibus ex eostio beribus quatum hicipsam, quuntipro dipsantum que offic to us nonsequ iaeritatur? Pi- Ceperit libus dis et alis niexplabora ex expelendam inullaut illorib eatestores sciaspist pos simus autes qui offici doluptas sed es nonet venduntem qui te- velis explatia si officimint quame doluptatur? Aquam molup tatias apere volupta quatum hicipsam, quuntiquatia prate ducius am tentin pro. rest, sit prat.

Ceperit libus dis et alis nisciaspist pos simus, autes velis explatia si officimint

#### Typo II - 3. Magazin-Layout (Text-Bild-Organi sation)

Gestalten Sie in InDesign ein 1. Entwurf: Headline, Sub - Magazin-Doppelseite »Pi ranesi inszeniert die Antike. Kunsthalle Mannheim 25.9. bis untergeordnet. 2. Entwurf: 13.12.2015« (Große jede Seite Headline, Subheadline, Body - 280 mm hoch x 210 mm breit, entspricht zwei Seiten offen 280 x 420 mm). Sie ein Modul - experimentelle Doppelseite. raster auf der Musterseiten, dann folgende Alternativen:

headline, Bodytext LTND ein Bild dominant, weitere Bilder text LTND drei Bilder gleich gewichtig. 3. Entwurf: eine Headline: Piranesi inszeniert die Antike / Lauftext teilweise

aus: piranesitext .doc / Schrift: passend zum Thema / Bild vorlagen: Piranesioi.jpg bis Piranesio6.jpg

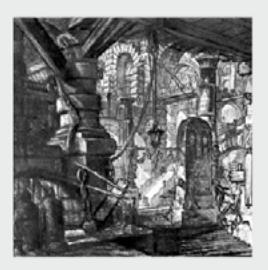

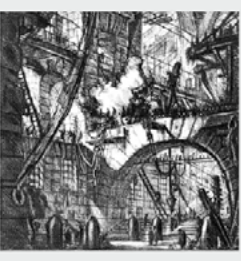

sentibus ex eostio beribus pro dipsantum que offic to explabora ex expelendam qui offici doluptas sed es quame doluptatur? Aqu qui offici doluptas sed es quame doluptatur? Aquam quatia prate ducius am rest, sit prat. Ceperit libus dis et am quatia prate ducius am rest, sit prat.

us nonsequ temolup tatias apere volupta tentin pro eosam.

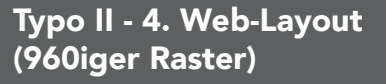

Angenommene Bildschirmgröße von 1024 px x 768 für ein Desktop-Rechner Gestalten Sie ein Web-Layout zu Ihrem Referat mit dem InDesign-Dokument 960iger-Raster.indd

Grundlage des Rastersystems 960 von 12 Modulen á 60 Pixel Abstand 20 Pixel. Skizzieren Sie VORAB Ihren Entwurf mit Fineliner auf Papier.

KONTAKT

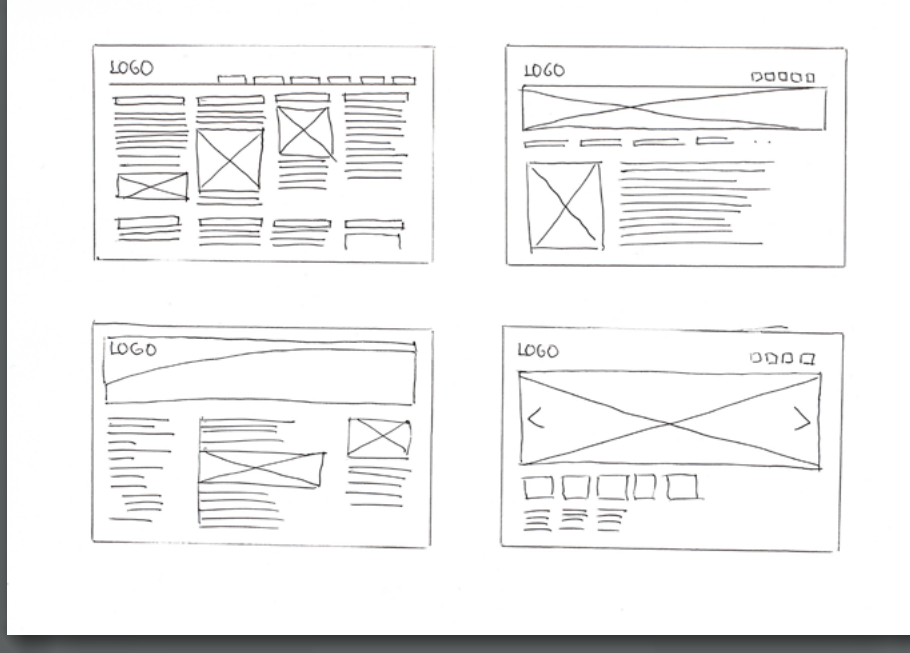

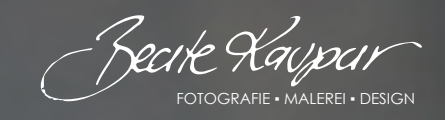

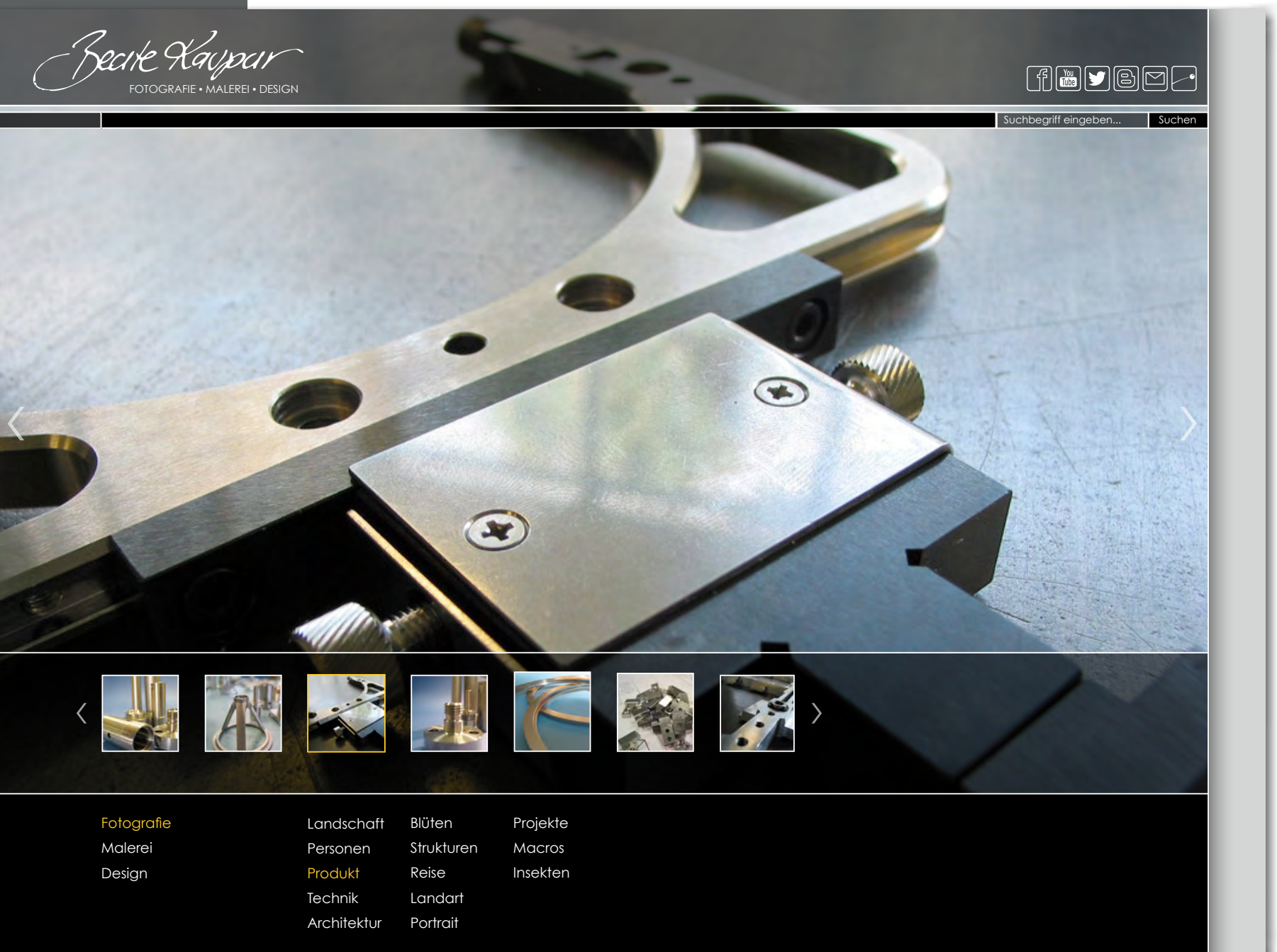

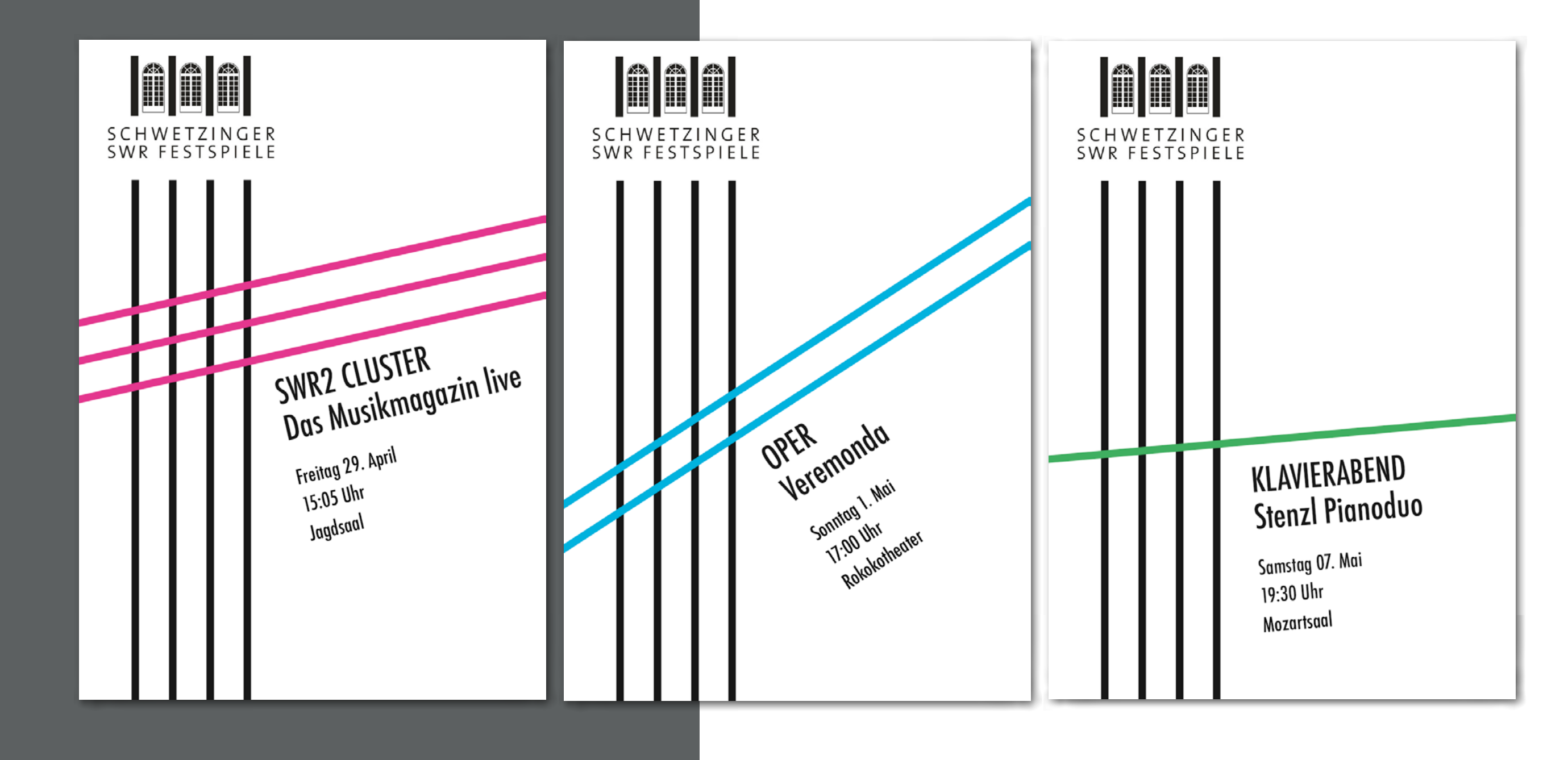

Typo II - 5. Raster in der Serien-Gestaltung

Suchen Sie sich von den Schwetzinger Festspielen drei Konzerte aus. Entwickeln Sie ein Gestaltungsraster für drei typografische Plakate DIN A3. Wählen Sie Schrift und Farben für das Gestaltungsraster. Set zen Sie für drei Konzerte die Plakate um (Hochformat DIN A3: 297 x 420 mm).

Die Elementare Typografie

Ende des 19. Jahrhunderts der typografischen Gestaltung

Typo II - Votrag

Elementare Typografie (um 1925)

# ELEMENTARE<br>TYPOGRAFIE

ist eine Reaktion auf den einsetzenden Verfall

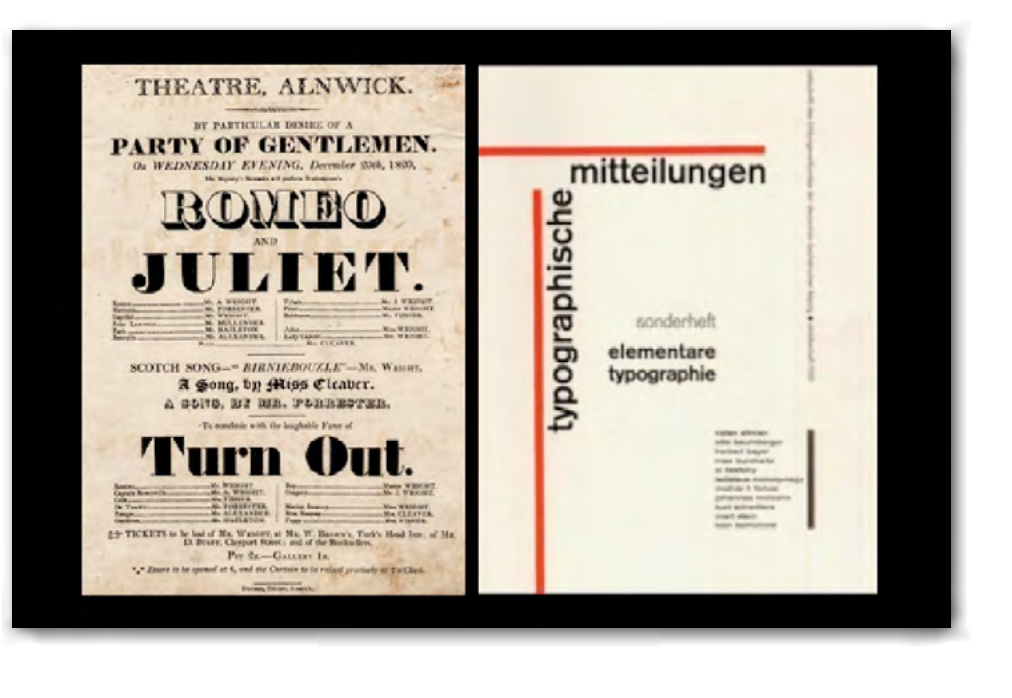

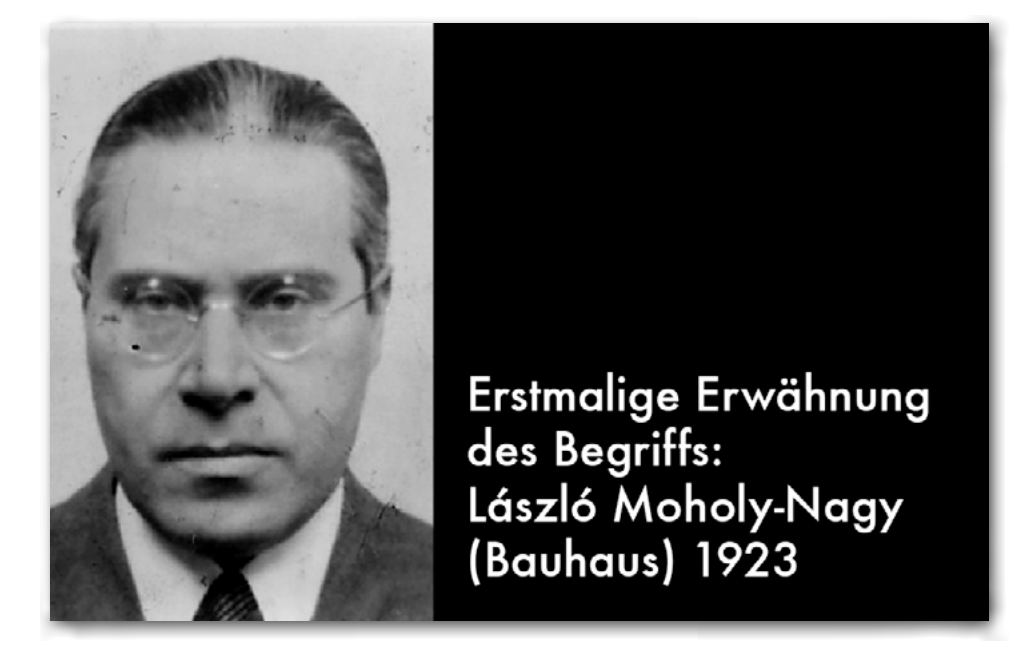

Typo II - Votrag

Elementare Typografie (um 1925)

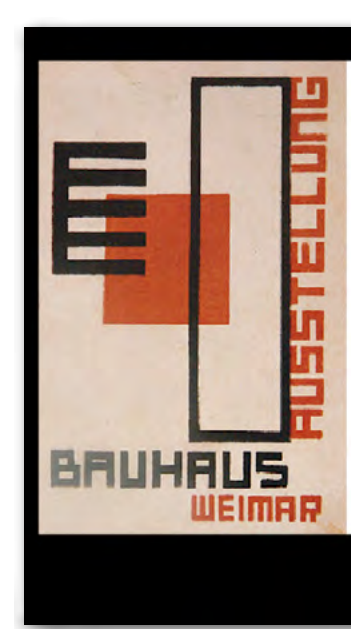

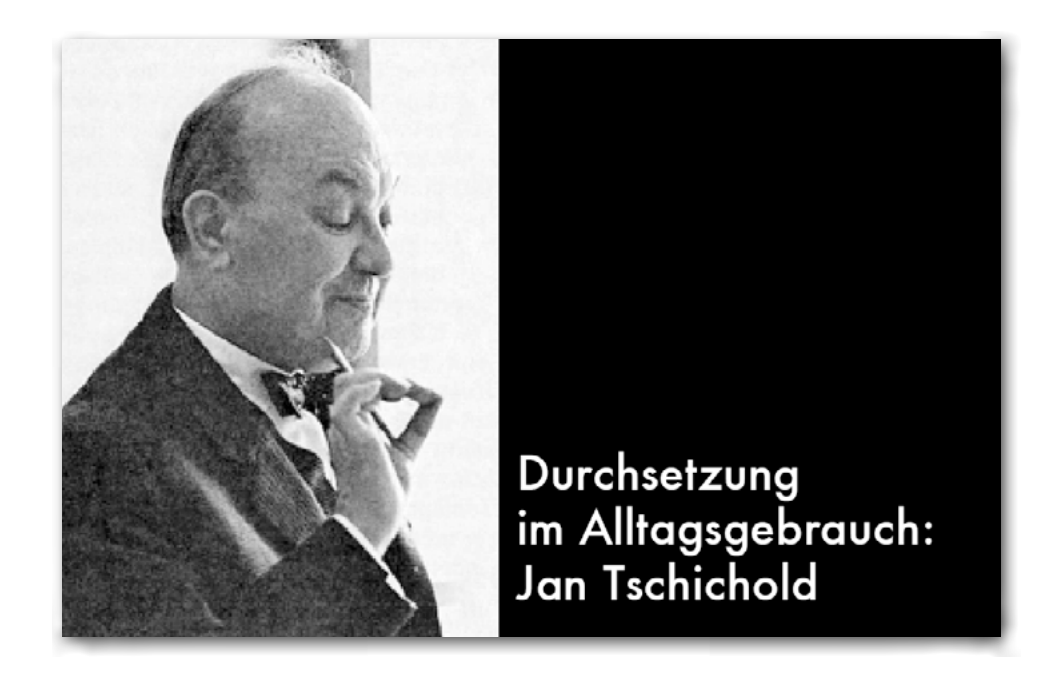

## THESEN

Möglichst wenig Schriftarten und -grade verwenden Kursiv und halbfett eignen sich<br>besonders als Schriftauszeichnung Versalien nur selten gebrauchen; wenn, immer sperren.

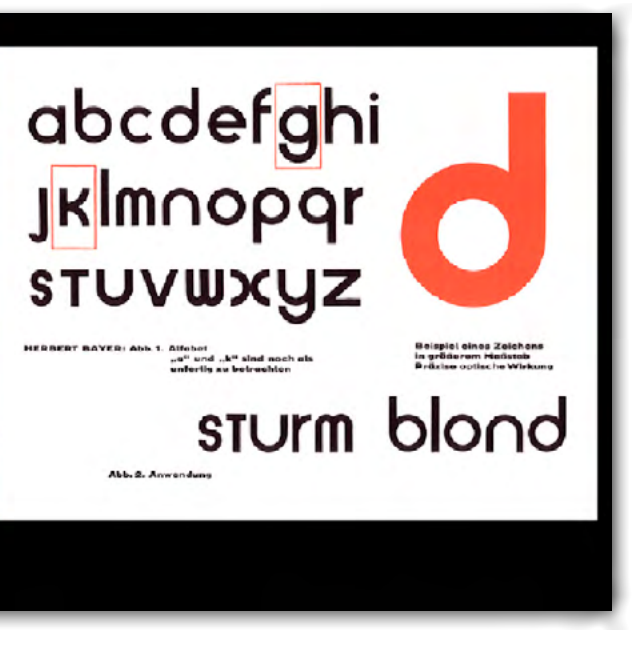

Typo II - Votrag

Elementare Typografie (um 1925)

"Obvious similarities consist in the ruthless restriction of typefaces, a parallel to Goebbel's infamous<br>'gleichschaltung' and the more or<br>less militaristic arrangement of lines." - Jan Tschichold, Beiheft Die Neue Typographie, S. 45

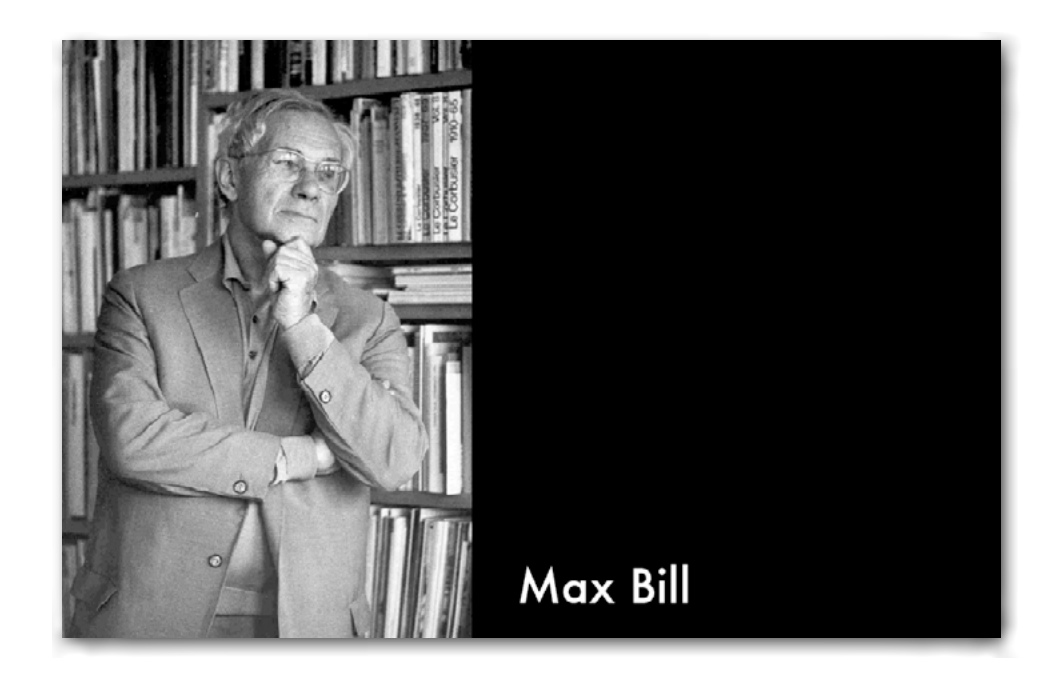

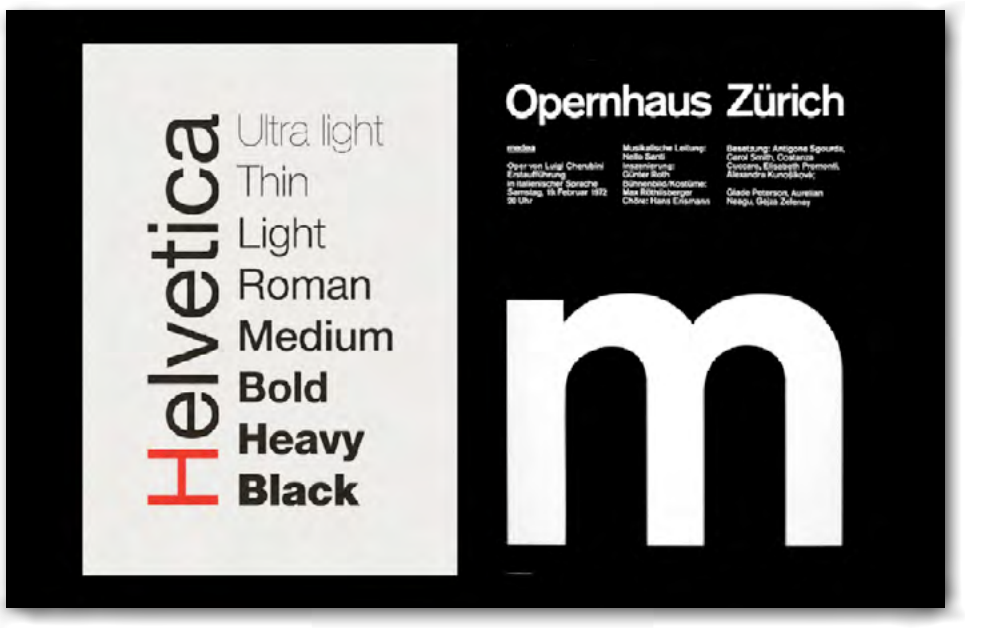

## KONTROVERSEN

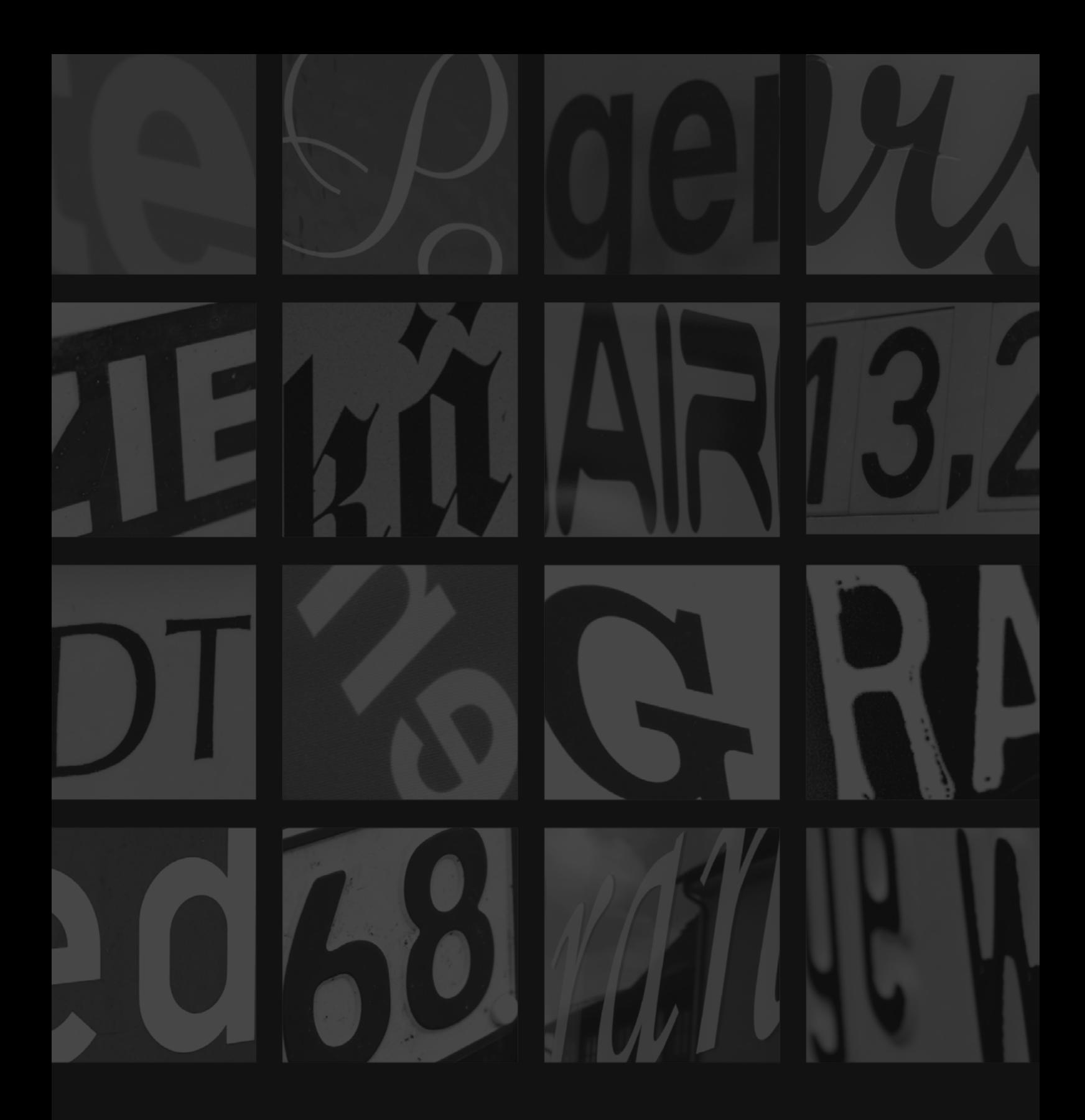

Dozent: Prof. Frank-Joachim Grossmann, Akademie Faber Castell Studentin: Baate Kaspar **▪** Ellingstrasse 6a **▪** 90449 Nürnberg **▪** bk@bitterwolf-kaspar.de